**الجمهورية الجزائرية الديمقراطية الشعبية République Algérienne Démocratique et Populaire وزارة التعليم العالي والبحث العلمي**

**Ministère de l'enseignement Supérieur et de la Recherche scientifique**

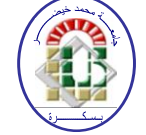

**Université Mohamed Khider Biskra Faculté des Sciences et de la Technologie Département de Génie Electrique Filière : Electrotechnique Option : Machines électrique**

**Réf:**…………

## **Mémoire de Fin d'Etudes En vue de l'obtention du diplôme :**

## **MASTER**

## **Thème**

## **Modélisation de la machine Pseudo direct drive par Flux 2D**

**Présenté par : BEN MALEK Salah Eddine Soutenu le : 07 Juin 2015**

**Devant le jury composé de : Mr REZIG Mohamed Grade: MAA Président Mr MIMOUNE Souri Mohamed Grade: Pr Encadreur Mr KHENE Mohamed Lotfi Grade: MCB Examinateur**

**Année universitaire : 2014 / 2015**

**الجمهورية الجزائرية الديمقراطية الشعبية République Algérienne Démocratique et Populaire وزارة التعليم العالي والبحث العلمي**

**Ministère de l'enseignement Supérieur et de la recherche scientifique**

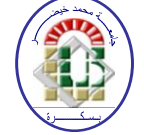

**Université Mohamed Khider Biskra Faculté des Sciences et de la Technologie Département de Génie Electrique Filière : Electrotechnique Option : Machines électrique**

**Mémoire de Fin d'Etudes En vue de l'obtention du diplôme :**

## **MASTER**

## Thème

## **Modélisation de la machine pseudo direct drive par Flux 2D**

**BEN MALEK Salah Eddine MIMOUNE Souri Mohamed signature** 

Présenté par : <br>Avis favorable de l'encadreur :

## **Avis favorable du Président du Jury**

**Mr REZIG Mohamed Signature** 

**Cachet et signature**

**الجمهورية الجزائرية الديمقراطية الشعبية République Algérienne Démocratique et Populaire وزارة التعليم العالي والبحث العلمي Ministère de l'enseignement Supérieur et de la Recherche scientifique**

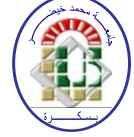

**Université Mohamed Khider Biskra Faculté des Sciences et de la Technologie Département de Génie Electrique Filière : Electrotechnique Option : Machines électrique**

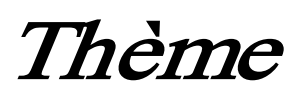

## **Modélisation de la machine pseudo direct drive par Flux 2D**

## **Proposé par : Pr MIMOUNE Souri Mohamed Dirigé par : Pr MIMOUNE Souri Mohamed**

## **RESUMES (Français et Arabe)**

Dans ce travail, on a expliqué le principe de fonctionnement de la machine Pseudo direct drive qui basée à l'engrenage magnétique, ainsi ces composants et leur applications puis les avantage par rapport les machine conventionnelles, et on a modélisé cette machine par le logiciel Flux 2D.

Mots clés : Machines à aimants permanents, Engrenage magnétique, La machine Pseudo direct drive, Le modèle magnétodynamique, régime transitoire, Méthode des éléments finis, Le logiciel Flux 2D

**في هذا العمل قمنا بشرح مبدأ عمل اآللة الكهربائية drive direct Pseudo التي تعتمد على التروس المغناطيسية، تعرفنا أيضا على مكوناتها واستعماالتها وايجابياتها بالمقارنة مع اآلالت الكهربائية التقليدية، كما قمنا أيضا بنمذجة هذه اآللة بواسطة البرنامج D2 Flux. كلمات مفتاحية: آالت المغناطيس الدائم، الترس المغناطيسي، اآللة drive direct Pseudo، النموذج magnétodynamique، النظام العابر، طريقة العناصر المنتهية، برنامج D2 Flux**

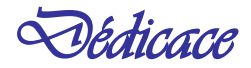

 *Je dédie ce travail à : Mes chers parents pour leurs amours, leur patience et Leur encouragement qui n'a jamais cassé de me convenir Durant mes années d'études. Je leur dit merci mille fois et que dieu vont garde et protège Mes sœurs Mes amis proches Toute ma famille*

 *Tous mes collègues de ma promotion*

 *Tous mes amis de l'université.*

BEN MALEK Salah Eddine

## **Remerciements**

 Ce travail a été réalisé au sein de département d'Electrotechnique, Faculté des sciences et de technologie, Université de Biskra.

Nous tenons à remercier vivement notre promoteur :

 Monsieur Pr.MIMOUNE Souri Mohamed, pour l'intérêt qu'il a porté à nous travail, sa disponibilité, ses idées, son aide et ses encouragements.

 Nous tenons à remercier tout particulièrement mon collègue GHEMRI Okba pour son aide.

 Nous remercie tous les enseignants du département d'électrotechnique de l'université de Biskra.

 Enfin, Nous tenons également à remercier toute personne ayant participé de prés ou de loin à la réalisation de ce travail.

## **LISTE DES TABLEAUX**

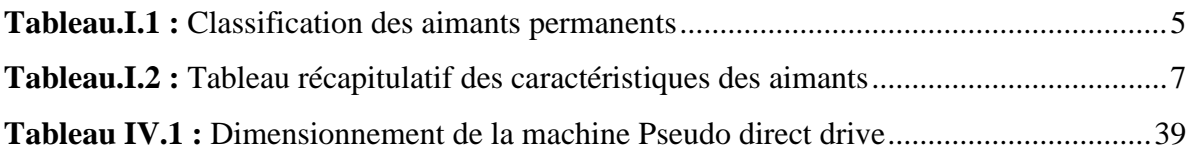

## **LISTE DES FIGURES**

## **Chapitre I :** Généralités sur la machine à aimants permanents

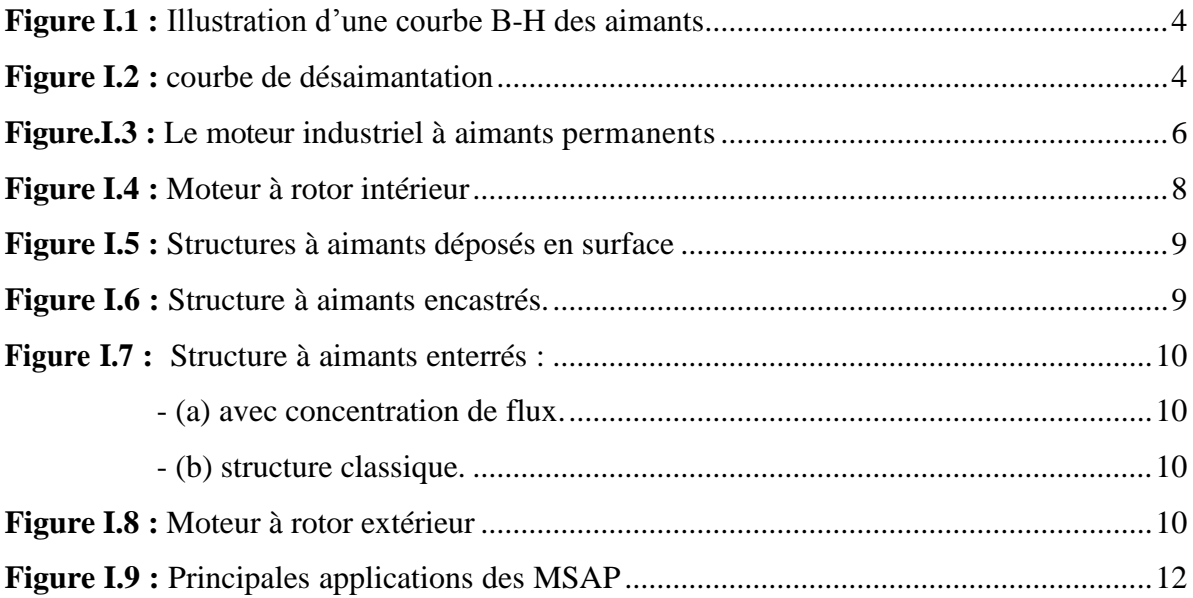

## **Chapitre II :** La machine pseudo direct drive

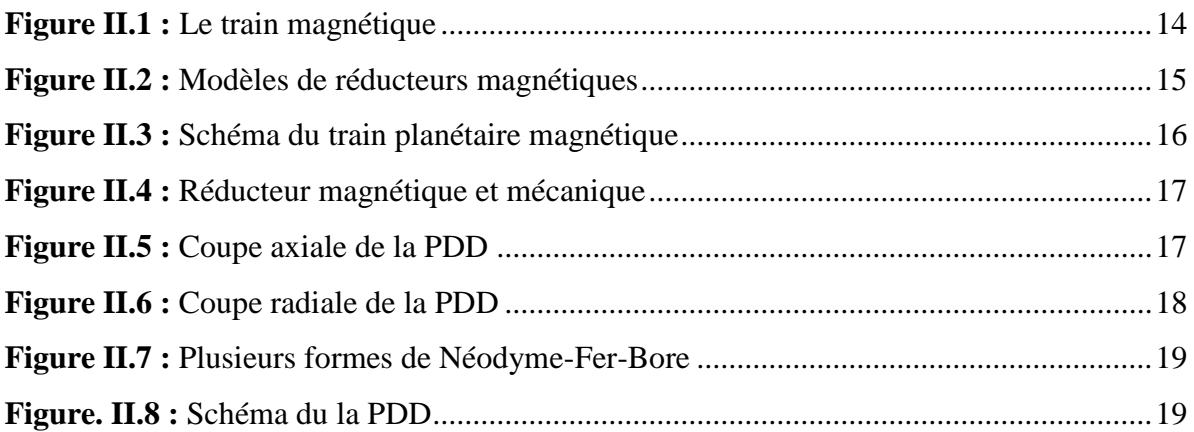

## **Chapitre III :** Modèle mathématique et numérique

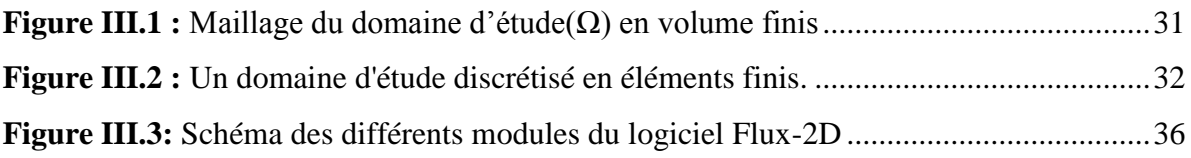

## **Chapitre IV :** Modélisation de la PDD et les résultats obtenus

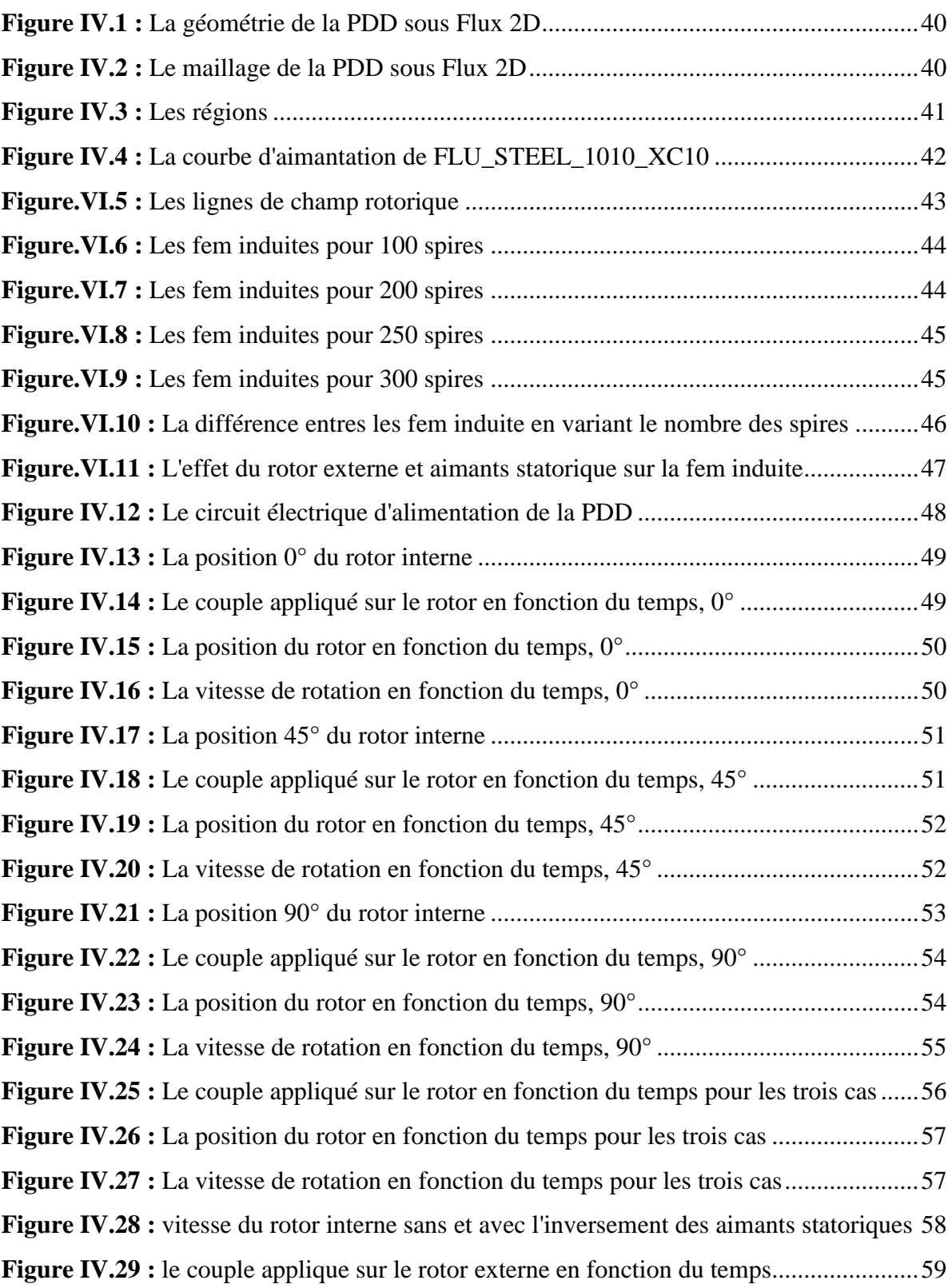

## **LISTE DES ABREVIATIONS**

- **B [T] :** induction magnétique.
- **A [T.m] :** Potentiel vecteur magnétique
- **E [V/m] :** champ électrique.
- **H [A/m] :** champ magnétique.
- **J [A/m<sup>2</sup> ] :** densité de courant.
- **μ [H/m]** perméabilité magnétique.
- **μ<sup>0</sup> [H/m]** perméabilité magnétique du vide.
- $\sigma$  [s. m<sup>-1</sup>]: Conductivité électrique
- **[F. m-1 ]:** Permittivité
- *v* **[m. H-1 ] :** Réluctivité magnétique
- **D [c.m-2 ] :** Induction électrique
- **J<sup>c</sup> [A.m-2 ]** : Densité de courant de conduction.
- **[c.m-3 ]** : Densité de charge électrique
- **MVF :** Méthode des Volumes finis
- **MEF** : Méthode des éléments finis
- **MDF :** Méthode des differences finies
- **EDP :** équations aux dérivées partielles

## **SOMMAIRE**

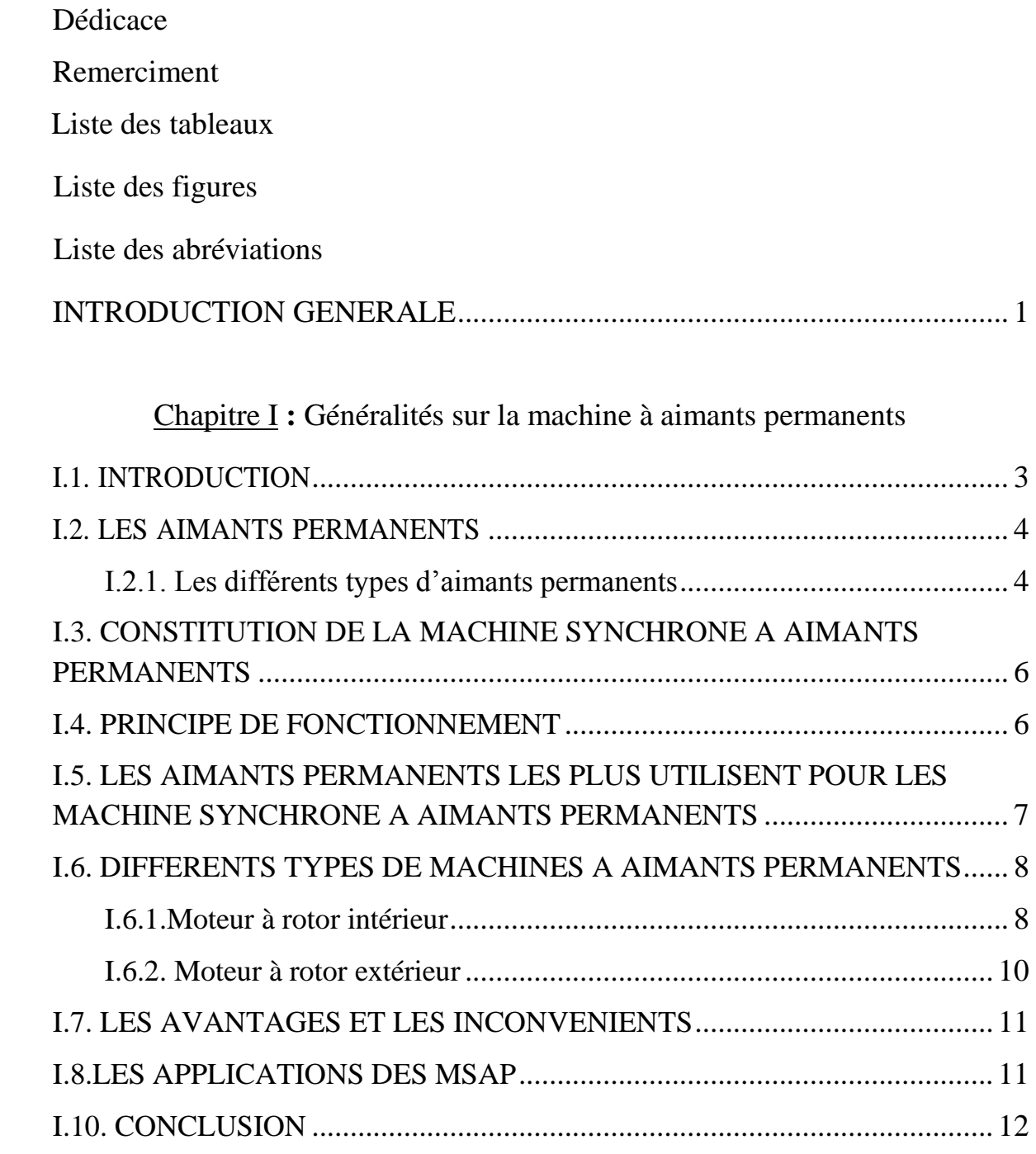

## Chapitre II : La machine pseudo direct drive

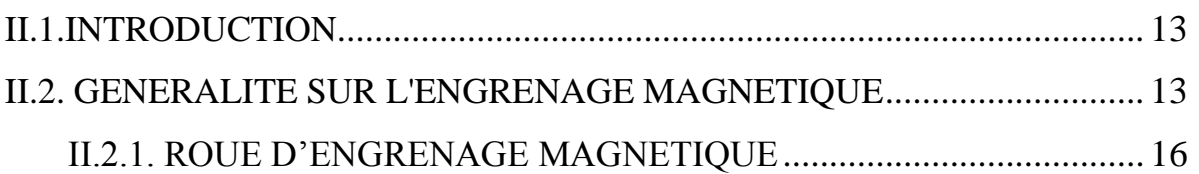

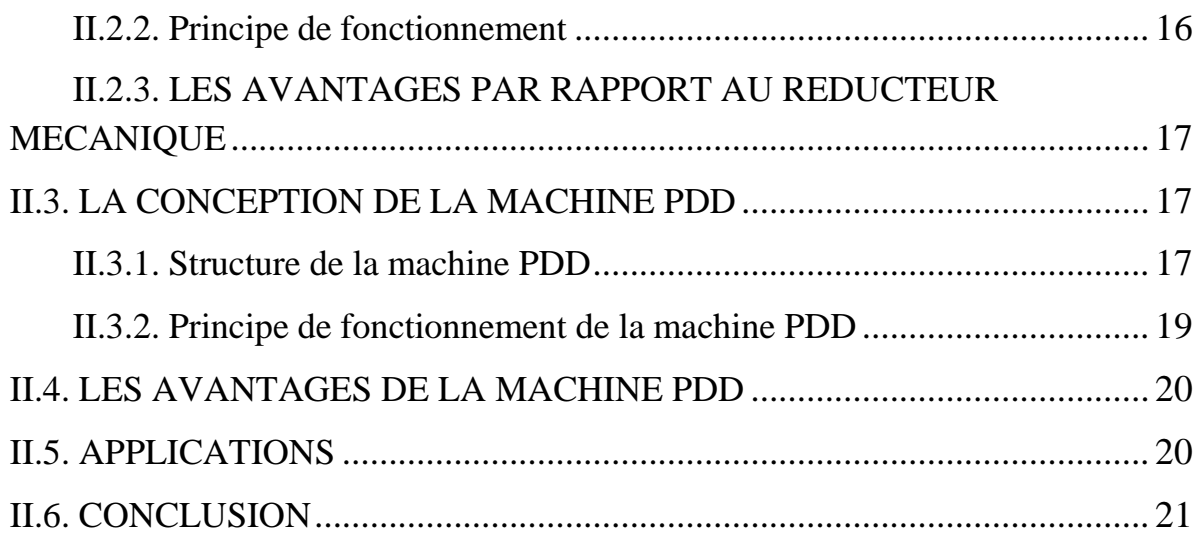

## Chapitre III : Modèle mathématique et numérique

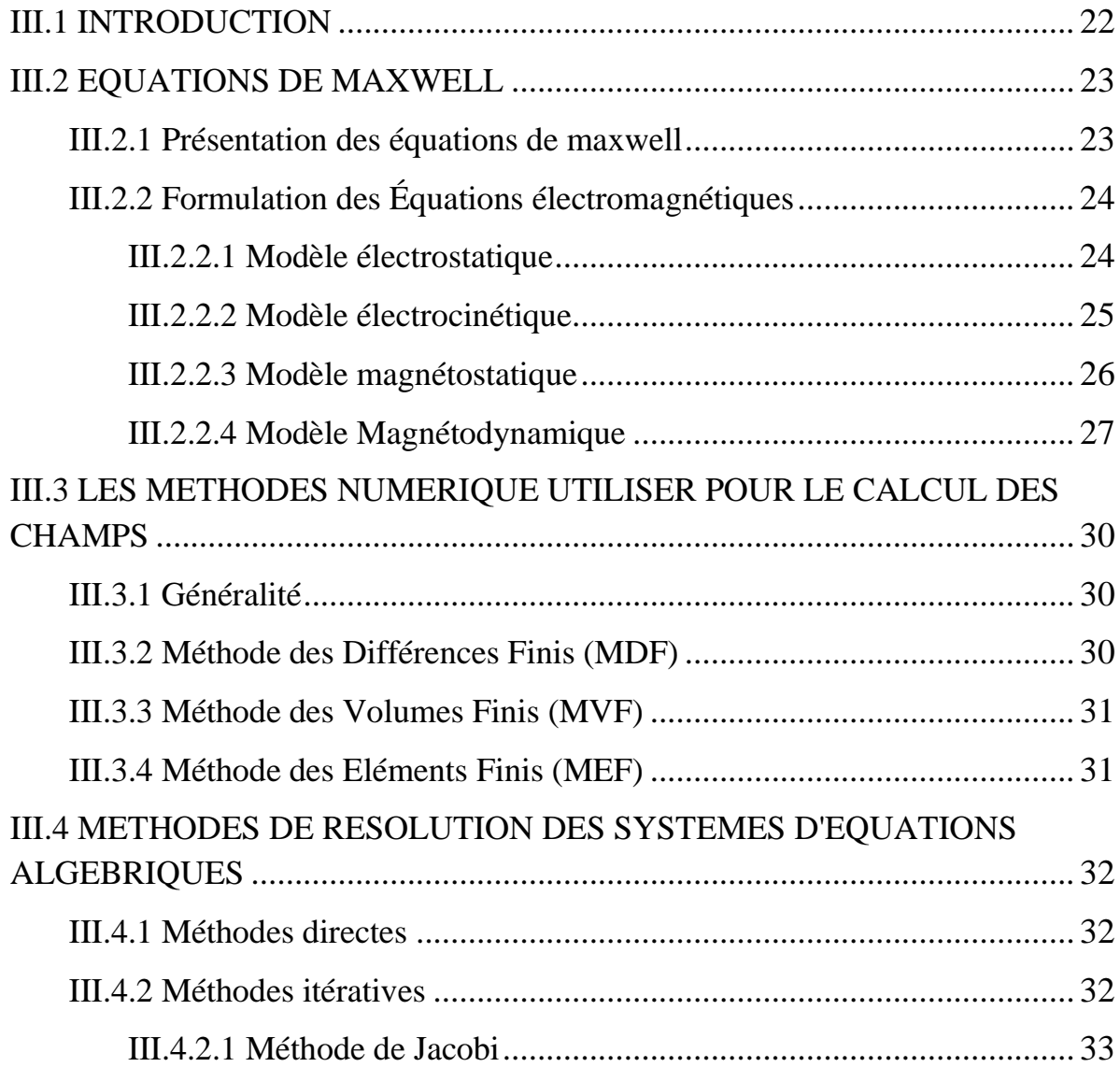

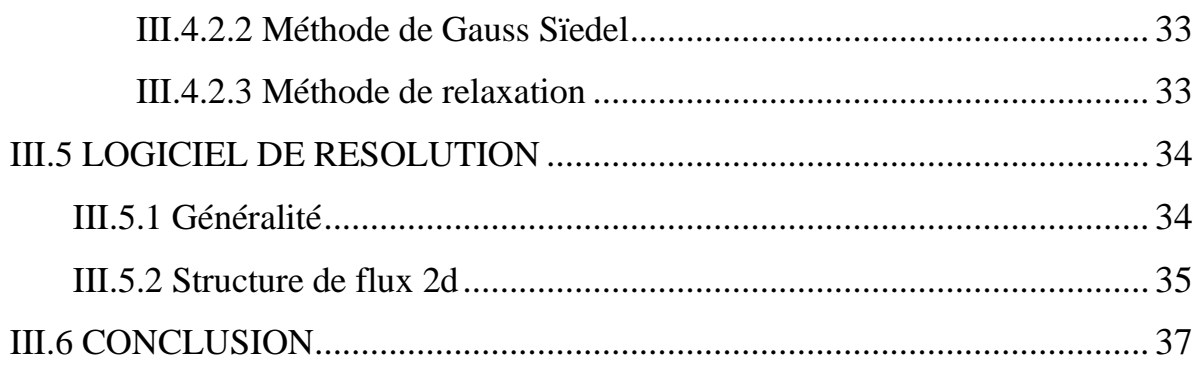

Chapitre IV : Modélisation de la PDD et les résultats obtenus

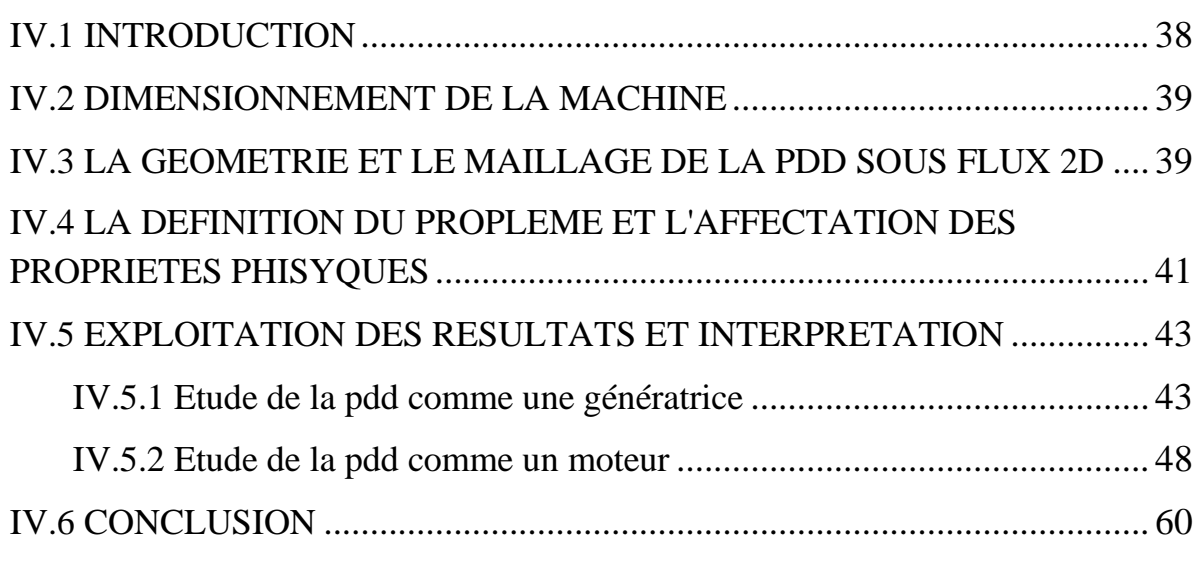

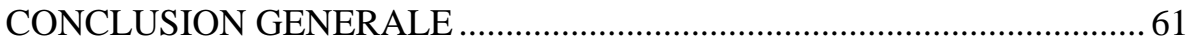

Bibliographie

#### **INTRODUCTION GENERALE**

L'augmentation croissante de l'utilisation des machines électriques dans diverses applications a grandement contribué à la forte demande d'énergie dans le monde. Afin de limiter l'importante consommation d'énergie et les problèmes d'environnement générés, les solutions d'entraînements électriques plus compactes et à rendement plus élevé sont devenues très recherchées. Ainsi, les machines conventionnelles sont de plus en plus remplacées par les machines synchrones à aimants permanents à structures spéciales. En effet, de telles structures n'ayant aucun enroulement au rotor, donc moins de pertes de cuivre, présentent un rendement plus élevé que celui des machines conventionnelles.

À couple élevé, les trains d'entraînement à basse vitesse incorporent habituellement un engrenage mécanique pour augmenter ou réduire la vitesse à l'entrée ou la sortie d'une machine. Ces systèmes d'engrenages fournissent un profil de vitesse et de couple de sorte que la machine n'a pas besoin d'être trop grande et les coûts du système sont réduits au minimum. Cependant, alors que les systèmes réducteurs offrent une flexibilité, elles introduisent également le besoin de lubrification et d'entretien, de réduire l'efficacité de charge partielle, et sont un point de défaillance potentiel.

En 2001, le groupe de machines électriques et entraînements à l'université de Sheffield a inventé un contact, le système de transmission sans lubrifiant alternatif capable de délivrer des niveaux préindustriels de couple et de puissance. Ses engrenages magnétiques à couple élevé peut atteindre des densités de couple comparables à engrenages mécaniques, mais ils n'ont aucun élément de maillage de sorte qu'ils sont silencieux (et sont donc adaptés pour les applications où un fonctionnement furtif est nécessaire). Les vitesses peuvent atteindre des rendements de plus de 99 % à pleine charge, ils n'ont pas besoin d'être lubrifié, et nécessitent peu ou pas d'entretien. Le système de transmission est une machine qui peut éliminer le besoin d'une boîte de vitesses mécanique dans de nombreuses applications de la chaîne cinématique, c'est une nouvelle technologie s'appelle la Pseudo direct drive ou la PDD

Généralement l'étude des machine électriques est nécessite plusieurs de temps et un matériel très cher, alors le plus part des ingénieurs utilisent les logiciels professionnels comme FLUX 2D, MAXWELL, FEMM pour étude les machines électriques et trouve les solutions de ces problèmes car l'accessibilité et la facilite d'utilisation.

Notre travail est organisé de la manière suivante :

Le premier chapitre est consacré à l'état de l'art sur les différentes configurations des machines synchrones à aimants permanents en rapportant les différents types d'aimants permanents en rapportant les différents types d'aimants permanents ainsi que les diverses topologies du rotor.

Le deuxième chapitre, nous donnons la conception de la machine Pseudo Direct Drive (PDD) et quelque applications, et enfin les avantages de cette machine.

Le troisième chapitre, nous exposons les lois fondamentales de l'électromagnétisme et le modèle mathématique qui caractérise l'évolution spatio-temporelle du champ électromagnétique, et on expose les plusieurs types des méthodes numériques pour le calcul des champs, et également on explique de quelque sorte le fonctionnement du logiciel FLUX 2D qui travaille avec la méthode des éléments finis.

Le quatrième chapitre, on expose comment-t-on modélise cette machine par le logiciel Flux 2D en magnétodynamique et en régime transitoire, et on expose également les résultats de cette modélisation et puis on interprète ces résultats ce que nous permettons de comprendre le fonctionnement de cette machine.

# Chapitre I: Généralités sur la machine à aimants permanents

### **I.1. INTRODUCTION**

Qu'elles soient en mode moteur ou générateur, les machines synchrones à aimants permanents sont devenues plus attractives car elles répondent bien aux exigences des nouvelles technologies. Le regain d'intérêt, pour ces machines, est dû en grande partie à leurs excellentes caractéristiques dynamiques, à leurs faibles pertes ainsi qu'à leur important couple massique, qui les rendent mieux adaptées aux applications industrielles à entraînements électriques nécessitant des commandes en position ou en vitesse.

L'essor considérable de ces machines a été possible grâce aux avancées technologiques dans le domaine des aimants permanents. En effet, l'avènement des aimants à terres rares de type Sm-Co et Nd-Fe-B a permis, non seulement d'augmenter la densité d'énergie de ces machines, mais aussi de réduire leurs dimensions et leurs pertes. De plus, l'excitation à aimants permanents a permis à ces machines de fonctionner sans collecteur et sans balais (Brushless) et, d'augmenter ainsi leur durée de vie tout en réduisant le coût de leur maintenance.

Dans ce premier chapitre, nous présentons les différents types d'aimants permanents ainsi que les principales structures des machines synchrones à aimants et leur domaine d'application.

## **I.2. LES AIMANTS PERMANENTS**

Les matériaux utilisés pour leurs propriétés magnétiques se classent en fonction de la largeur de leur cycle d'hystérésis (figure I.1) et forment deux grandes familles. La première est celle des matériaux magnétiques durs (à large cycle), appelés communément « aimants permanents » car leur aimantation ne varie pas sous l'effet d'un champ magnétique extérieur. La seconde est celle des matériaux magnétiques dits « doux » qui ne manifestent de propriétés magnétiques qu'en présence d'une excitation externe.

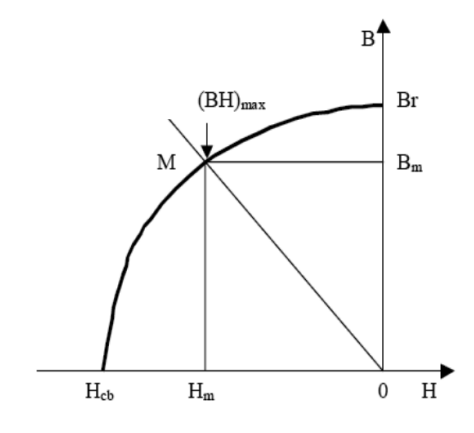

**Figure I.1** : Illustration d'une courbe B-H des aimants

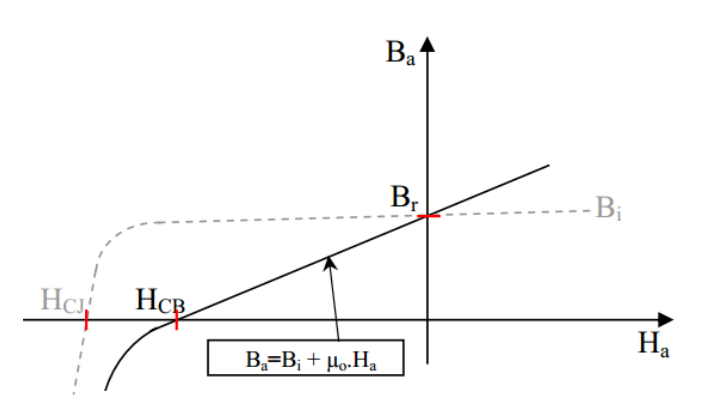

**Figure I.2.**courbe de désaimantation

#### **I.2.1. Les différents types d'aimants permanents**

Il existe une grande variété de matériaux, pour aimants permanents, dont les propriétés et les applications sont diverses. Dans le cas des machines tournantes, on distingue trois types :

 **Les Alnico:** aimants permanents réalisés à partir d'un alliage Aluminium-Nickel Cobalt. Caractérisés par une induction rémanente élevée et un champ coercitif faible ils sont donc de

caractéristiques énergétiques médiocres. En effet, de part leur composition métallique ils sont le siège de pertes fer, et le procédé de fabrication induit une direction privilégiée de l'aimantation, qui est celle de la plus grande longueur. Actuellement, en raison de leur basse qualité, ils ne sont presque plus utilisés.

 **Les Ferrites:** aimants permanents, formés de matériaux de la famille des céramiques et donc électriquement non-conducteurs et quasiment ferromagnétiques. Ils sont caractérisés par une faible induction rémanente mais ont un champ coercitif élevé. Ils sont surtout intéressants pour leur bon rapport densité d'énergie – prix.

 **Les alliages métaux – terres rares:** ils sont, actuellement, les plus performants des aimants permanents utilisés dans la construction des machines synchrones. La version la plus courante est l'alliage samarium cobalt, caractérisé par une induction rémanente et un champ coercitif élevés. A taille égale, la densité d'énergie emmagasinée dans l'aimant est trois fois plus grande que celle des Alnico et six fois plus que celle des ferrites, réduisant ainsi de façon considérable le volume du rotor, ce qui permet donc d'augmenter le couple massique de la machine et de réduire son inertie. Leur prix est cependant élevé.

Le choix d'aimant est effectué en fonction des caractéristiques recherchées et du prix de l'aimant qui est très variable. Quelques propriétés magnétiques des différents types d'aimants sont données dans le tableau I.1 ci-dessous.

| <b>Type</b>                      | <b>Densité</b> | Induction rémanente     | <b>Champ coercitif</b> | <b>Temperature</b>    | <b>Prix</b>     |
|----------------------------------|----------------|-------------------------|------------------------|-----------------------|-----------------|
| d'aimants                        | d'énergie      | Br (T) à $25^{\circ}$ C | Hc (kA/m)              | $T_{\text{max}}$ (°C) | $(\epsilon/Kg)$ |
| <b>NdFeB</b>                     | 200-380        | $1,2-1,5$               | 900-2000               | 140 - 220             | 80-150          |
| $Sm$ Co <sub>5</sub>             | 140-200        |                         | 2000                   | 280                   | 220             |
| Sm <sub>2</sub> Co <sub>17</sub> | $180 - 240$    | 1,05                    | 2000                   | 350-550               | 300             |
| Alnico                           | $50 - 85$      | $1,1-1,3$               | 130                    | 550                   | 45              |
| Ferrites<br>strontium            | $27 - 35$      | $0,3-0,4$               | 250                    | 250                   | 6               |
| Ferrites<br>baryum               | $8 - 30$       | $0,2-0,4$               | 170                    | 100-240               | 4,5             |

**Tableau.I.1** Classification des aimants permanents

## **I.3. CONSTITUTION DE LA MACHINE SYNCHRONE A AIMANTS PERMANENTS**

Le moteur synchrone est constitué de deux parties :

#### **1) Partie fixe (Le stator):**

Représente la partie fixe de la machine (Fig.I.2), destiné à produire le champ tournant, comporte le circuit magnétique ferromagnétique constitué d'un empilage de tôles en acier au silicium ou bien d'alliage fer-silicium de 0.35 à 0.5 mm, qui accueille dans ces encoches les enroulements statorique triphasé bobiné en fil de cuivre isolé. Les bobines sont décalées de 120° dans l'espace et connectées en triangle ou en étoile [1].

#### **2) Partie mobile (Le rotor):**

Représente la partie mobile de la machine formée d'un assemblage de tôles et d'aimants sous la forme cylindrique créant le flux inducteur et de l'arbre de sortie (une ou deux extrémités) fournit la puissance mécanique [3].

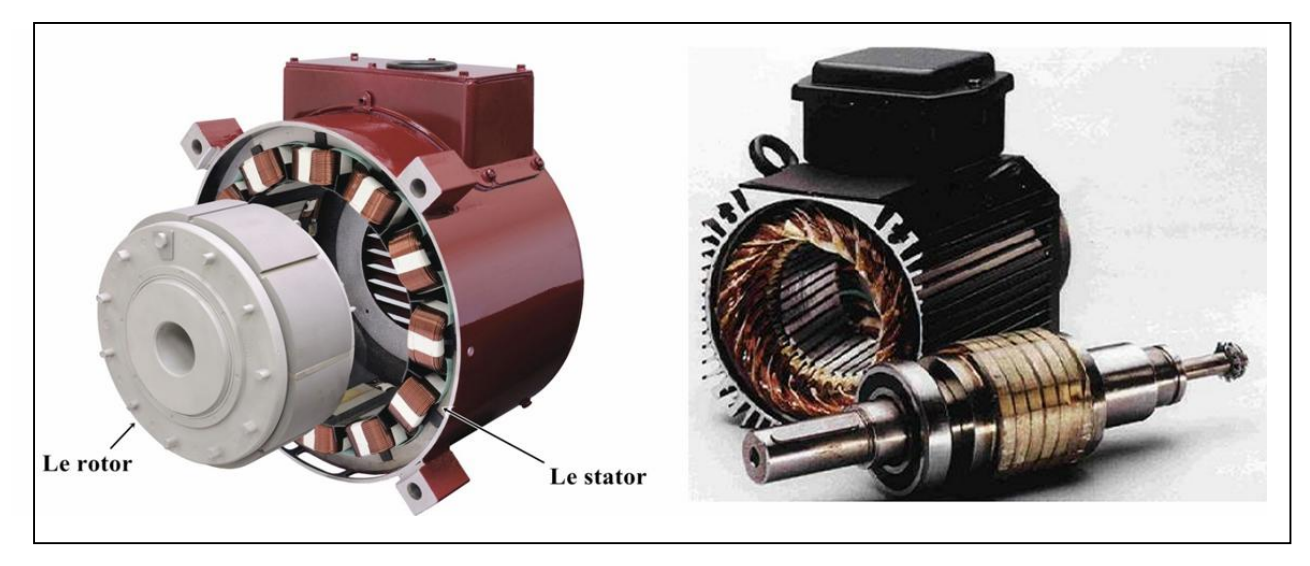

**Figure.I.3 :** Le moteur industriel à aimants permanents

### **I.4. PRINCIPE DE FONCTIONNEMENT**

Les bobines sont alimentées de façon séquentielle. Cela crée un champ magnétique tournant à la même fréquence que les tensions d'alimentation. L'aimant permanent du rotor cherche à chaque instant à s'orienter dans le sens du champ. Pour que la machine tourne, les tensions d'alimentation doivent être adaptées continuellement pour que le champ reste en avance sur la position du rotor, et ainsi créer un couple moteur et fournit une puissance mécanique [2].

## **I.5. LES AIMANTS PERMANENTS LES PLUS UTILISENT POUR LES MACHINE SYNCHRONE A AIMANTS PERMANENTS**

La propriété de l'aimant permanent et le choix des matériaux convenables sont cruciaux dans la conception de la machine à aimants permanents**.** Le choix des aimants permanents est essentiel puisqu'ils interviennent beaucoup dans le couple massique qu'on peut attendre de l'actionneur. Leurs performances vont souvent de pair avec leur prix de revient [1].

#### **Les ferrites:**

Ces aimants possèdent des performances modestes mais se sont imposes dans de très nombreuses applications en raison de leur faible prix de revient et d'une rigidité magnétique élevée. En raison de leurs faibles valeurs d'aimantation rémanente (environ 0.4T), les ferrites sont utilisées plutôt dans des machines à aimants de faible puissance à faible coût.

#### **Le samarium cobalt (SmCo5, Sm2Co17):**

Est beaucoup plus performants en terme de densité volumique d'énergie que les autres type d'aimants de 140 à 200kJ/m3 pour le SmCo5 et de 180 à 240[kJ/m3] pour le Sm2Co17et, autorisent une température de fonctionnement élevée (jusqu'à 350°C), mais il est très coûteux en raison notamment de la présence du cobalt dans leur composition.

#### **Les Alnicos :**

Ils se caractérisent par un champ rémanent très élevé et présentent une haute stabilité sous des températures extrêmes. Ils maintiennent leurs caractéristiques magnétiques entre 250°C et 450°C.

#### **Les Nd-Fe-B :**

Ils ont des performances supérieures aux SmCo et sont beaucoup moins couteux, mais leur tenue en température est moins bonne (jusqu'à 160°C) [2].

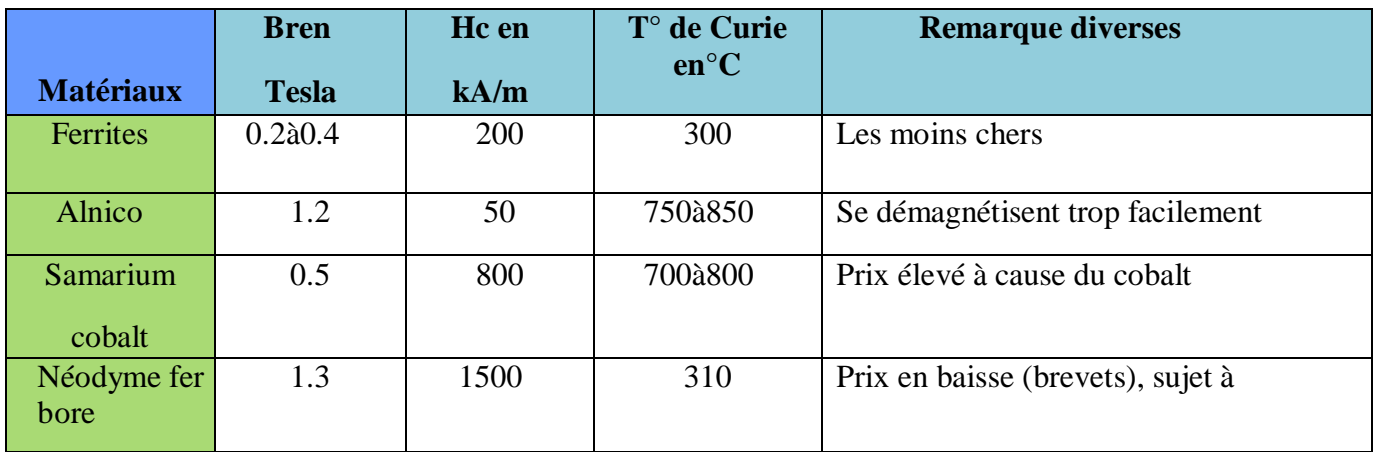

**Tableau.I.2** Tableau récapitulatif des caractéristiques des aimants

### **I.6. DIFFERENTS TYPES DE MACHINES A AIMANTS PERMANENTS**

Il existe de nombreuses configurations du moteur synchrone à aimants permanents. La raison principale de cette diversité est que les utilisateurs ont des besoins spécifiques. Par exemple, pour la conception d'un servomoteur, l'inertie devra être la plus faible possible, afin de permettre une accélération et une décélération, la plus rapide possible.

Il sera donc préférable d'utiliser un moteur à rotor intérieur avec des aimants à hautes énergies. Tandis que, pour une application où la vitesse doit rester la plus constante possible, telle que la motorisation d'un disque magnétique, un moteur à rotor extérieur du fait de son inertie, est préférable.

Il y a trois grandes familles existent : les moteurs à rotor intérieur, à rotor extérieur ou à entrefer axial  $[4]$ .

#### **I.6.1.Moteur à rotor intérieur**

Le moteur à rotor intérieur a une configuration classique. Le rotor est constitué d'aimants assemblés sur une douille magnétique. Le stator est similaire à celui des machines triphasées à induction. La figure (I.3) montre un exemple de moteur à rotor intérieur [2].

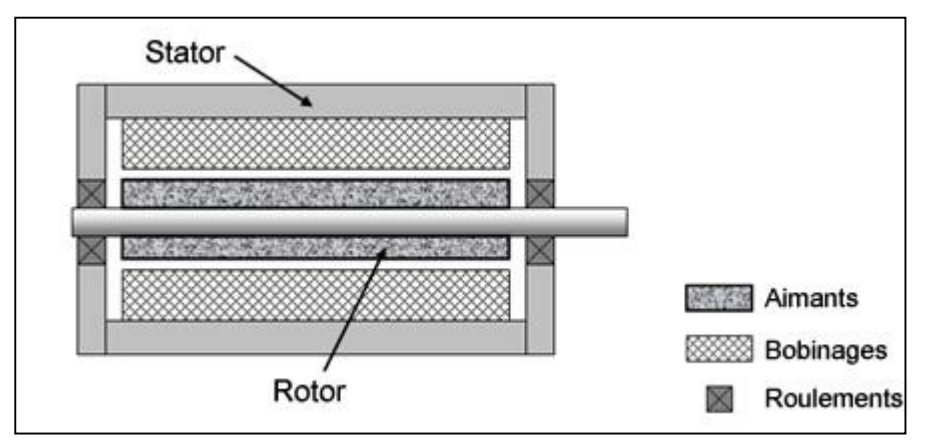

**Figure I.4 :** Moteur à rotor intérieur

L'avantage majeur de cette structure est le ratio couple/vitesse qui est élevé. Néanmoins une difficulté de construction existe, il faut être capable de maintenir les aimants, même à vitesse élevée. Le plus souvent ils sont collés et frétés.

Ce type à plusieurs structures, on prendre un exemple :

#### **a) Structures à aimants déposés en surface**

Elles sont appelées machines à inducteur lisse en raison de leurs aimants disposés au niveau de l'entrefer sur un noyau ferromagnétique lisse. L'induction Be dans l'entrefer est celle des aimants Ba. Leur aimantation peut être radiale, tangentielle ou combinée.

La topologie à rotor interne est généralement la plus utilisée en raison de sa simplicité et son faible coût de réalisation. Cependant elle présente quelques inconvénients. En effet, les aimants permanents sont exposés aux champs de démagnétisation et sont sujets à des forces centrifuges pouvant causer leur détachement du rotor [3].

La topologie à rotor externe est moins utilisée car plus difficile à réaliser et nécessite plus de volume d'aimant, présente les avantages suivants :

- Un diamètre du rotor, plus grand que pour les machines conventionnelles à flux radial, permettant d'avoir un nombre plus élevé de pôles et un couple plus grand.
- Une meilleure qualité de collage des aimants sur le rotor grâce à la force centrifuge qui pousse les aimants vers l'extérieur, rendant leur détachement presque impossible [1].

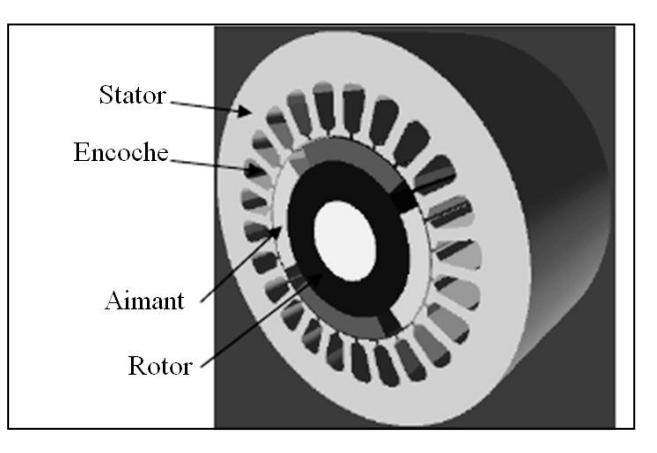

**Figure I.5** Structures à aimants déposés en surface

#### **1) Structures à aimants encastrés**

Des aimants de forme simple sont insérés à la surface du rotor, ce qui leur permet d'avoir une bonne tenue mécanique (figure I.5). L'espace entre les aimants est couvert par des dents rotoriques créant une saillance inversée (Xd < Xq). Cette saillance produit un couple de réluctance aussi important que le couple d'interaction dû aux aimants permanents [3].

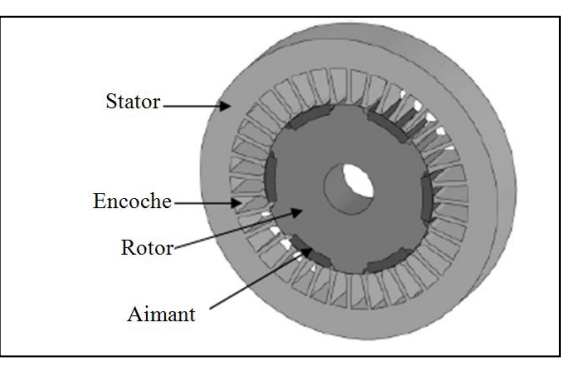

 **Figure I.6** : Structure à aimants encastrés.

#### **2) Structures à aimants enterrés**

La structure des inducteurs de ce type de machine est à géométrie complexe. Les aimants sont enterrés à l'intérieur du rotor. La robustesse mécanique de ce type de rotor permet d'atteindre de très grandes vitesses pour des puissances importantes. Deux configurations du rotor peuvent être distinguées (voir Figure I.6), l'une est à concentration de flux et l'autre à structure classique [2].

L'avantage de ces deux configurations réside dans la possibilité de concentrer le flux produit par ces aimants, permettant ainsi d'assurer des niveaux d'inductions élevées dans l'entrefer. De plus, les aimants enterrés sont bien protégés contre la démagnétisation.

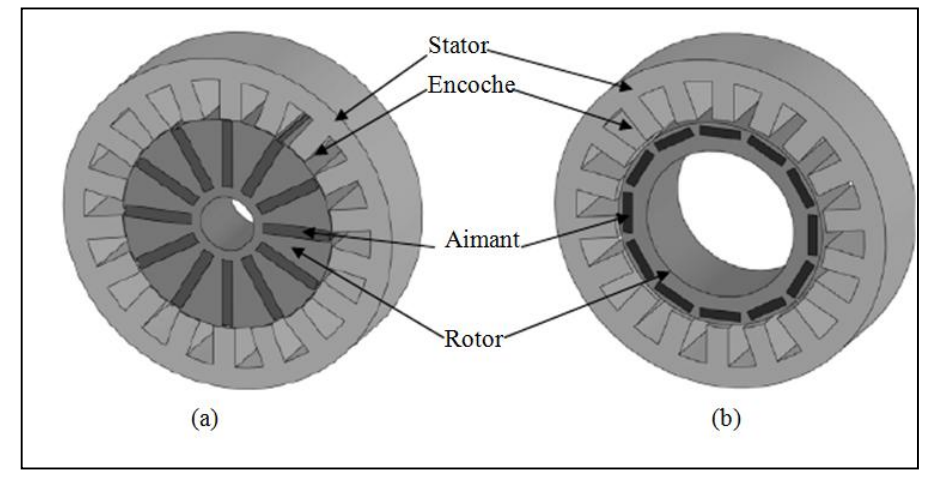

**Figure I.7** : Structure à aimants enterrés : - (a) avec concentration de flux. - (b) structure classique.

#### **I.6.2. Moteur à rotor extérieur**

La figure (I.7) présente la section d'un moteur à rotor extérieur. Les tôles utilisées au stator ressemblent à celle de l'induit de la machine à courant continu à balais. Ce type de stator est simple à bobiner, car le fil se bobine directement sur le stator section par section.

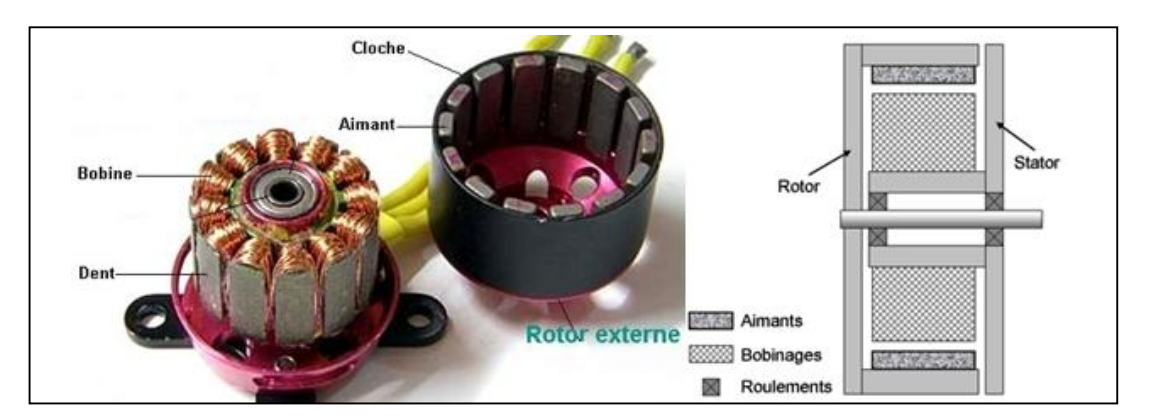

**Figure I.8** : Moteur à rotor extérieur

Le rotor est constitué d'aimants montés dans une cloche magnétique permettant la continuité du champ. Dans cette configuration, il n'y a plus de problème pour maintenir les aimants, car ils sont plaqués sur la cloche par l'action de la force centrifuge [4].

Cette structure est fréquemment utilisée dans les applications de ventilation pour son faible coût et sa fragilité de fabrication. Cependant, les machines à rotor extérieur ne sont utilisées que pour des applications à vitesse constante [4].

## **I.7. LES AVANTAGES ET LES INCONVENIENTS**

Les machines synchrones à aimants permanents présentent plusieurs avantages par rapport aux autres types de machines, Parmi ces avantages, on peut citer [2] :

- Meilleurs caractéristiques thermiques, la localisation des pertes joules et des pertes fer au stator simplifie le refroidissement de la machine.
- Puissances massique et volumique importantes.
- Un rendement et facteur de puissance élevé.
- Aucun courant d'excitation (30% de pertes en moins).
- Une capacité à fonctionner à haute, voire très haute vitesse

Cependant ils ont tout de même certains inconvénients :

- Coût élevé (à cause du prix des aimants).
- Problème de tenue en température des aimants  $(250 \degree C)$  pour le samarium-cobalt)
- Risque de démagnétisation irréversible des aimants par la réaction d'induit.
- Difficulté de défluxage et complexité de son électronique de commande (nécessité d'un capteur de position).
- Impossibilité de régler l'excitation.
- Pour atteindre des vitesses élevées, il est nécessaire d'augmenter le courant statorique afin de démagnétiser la machine.
- La non-régulation de ce flux ne permet pas une souplesse de contrôle sur une très large plage de vitesse.

### **I.8.LES APPLICATIONS DES MSAP**

Ces machines ont trouvé un vaste champ d'applications dans plusieurs domaines (équipement domestique, lecteurs CD/DVD et disques durs d'ordinateur, voiture et vélo électriques, etc..). Celles-ci sont utilisées pour des puissances allant de la gamme des microwatts à celle des mégawatts. **La figure I.8** illustre quelques applications de ces machines [3].

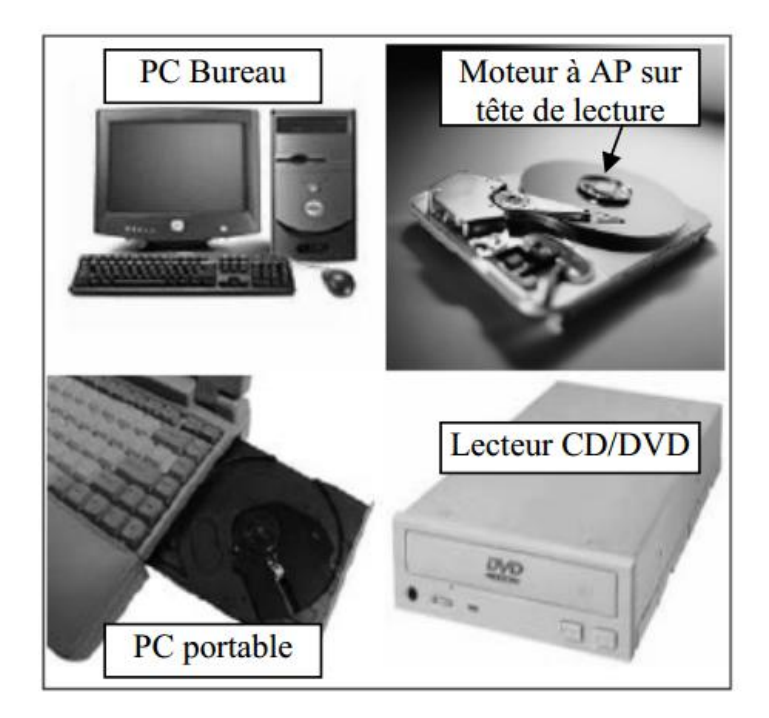

**Figure I.9 :** Principales applications des MSAP

## **I.10. CONCLUSION**

Dans ce chapitre, nous avons présenté succinctement les différentes structures de MASP (machines synchrones à aimants permanents) en rapportant les différents types d'aimants permanents ainsi que les types du rotor. Aussi les avantages et les inconvénients de cette machine et enfin quelques exemples dans l'industrie.

# Chapitre II: La machine pseudo direct drive

#### **II.1.INTRODUCTION**

La machine PDD est une extension de pionnier de l'engrenage magnétique de faible rapport et a été inventé et démontré par le personnel Magnomatics en 2005 et est largement considéré comme l'avancée la plus significative dans la conception de la machine électrique pendant 20 ans. Cette technologie de rupture du sol combine la densité de couple élevée de la roue magnétique et de la fonctionnalité et de la performance d'une machine à aimant permanent sans balai à offrir sortie de couple sans précédent pour des applications d'entraînement direct.

Machines électriques classiques ne peuvent atteindre une sortie de couple relativement faible en raison des limites de contraintes magnétiques et électriques qui peuvent être utilisés. Pour les systèmes compacts, transmission mécanique est souvent nécessaire pour correspondre à une machine de faible couple à haute vitesse à sa charge, qui introduit le besoin de lubrification, refroidissement, entretien et le risque de défaillance catastrophique et blocage en cas de surcharge.

La machine PDD est une intégration élégante et extrêmement compact magnétique et mécanique d'un engrenage magnétique de faible rapport et un aimant permanent du moteur / générateur sans balais. Cette machine intégré a une densité inégalée de couple, qui est plusieurs fois supérieure à une machine à aimants permanents à hautes performances, et se traduit par un entraînement électrique compact qui ne nécessite pas de lubrification auxiliaire ou les systèmes de refroidissement.

Dans ce chapitre, on va représenter la conception de la machine Pseudo Direct Drive (PDD) et quelque applications, et enfin les avantages de cette machine.

#### **II.2. GENERALITE SUR L'ENGRENAGE MAGNETIQUE**

Les engrenages mécaniques et les trains planétaires mécaniques ont de nombreuses applications dans les machines industrielles et dans la transmission des puissances mécaniques. A titre d'exemple, pour améliorer l'économie de carburant et réduire les émissions de gaz nocifs, les véhicules hybrides sont de plus en plus utilisés et comportent des engrenages planétaires mécaniques pour gérer et transmettre les vitesses et les couples des différents actionneurs [5].

Bien que l'utilité des engrenages mécaniques soit importante, ils ont des problèmes inhérents aux frottements de contact qui engendrent bruit, chaleur et usure. Les engrenages magnétiques peuvent être les solutions à ces problèmes mécaniques. Par conséquent, plusieurs auteurs ont proposé des nouveaux trains magnétiques pour remédier à ces inconvénients [7].

Les engrenages magnétiques ont d'abord été développés en utilisant des ferrites de faible énergie qui ne permettent de transmettre que des faibles couples. Aujourd'hui, des aimants à hautes énergies (Nd-Fe-B) permettent la transmission de couples beaucoup plus élevés. La combinaison d'une machine électrique avec un engrenage magnétique sans contact autorise un environnement propre et un fonctionnement à faible bruit [11].

Un mécanisme de transmission utilisant un engrenage magnétique sans contact (en anglais Non contact Magnetic Gear : NCMG) a été proposé en 1991 par K. Ikuita. Le système de NCMG offre un grand potentiel pour des applications médicales et des systèmes de micro transmission [8].

Les réducteurs magnétiques plus simples, qui ont déjà existés, mais qui ont une faible densité de couple, un faible rapport de vitesse et un seul mode transmission. La figure II.1.a montré un exemple de ce type de transmission [5].

En 2001, K. Atallah est proposé un nouveau train magnétique. Il a une densité de couple transmis de plus de 100 kNm/m3, avec un rapport de vitesse de 5,5:1. Le rotor interne et le rotor externe sont en interaction magnétique à travers les pièces polaires ferromagnétiques [7].

En 2005, O. Rasmussen est modifié le train magnétique précédent par le remplacement des aimants montés en surface du rotor interne par des aimants intérieurs pour former un system à concentration de flux comme le montre la figure II.2.d. Ce réducteur magnétique a une densité élevée de couple avec le même rapport de vitesse que le précédent [6].

Un train planétaire magnétique, qui est une copie du train planétaire mécanique, a été étudié et réalisé en 2008 par C. Huang (figure II.2.e). Les auteurs ont montré la faisabilité du concept, mais la densité de couple de ce train magnétique semble être très faible en comparaison avec celle du train mécanique [10].

Récemment, le réducteur magnétique a été intégré dans les moteurs à aimants permanents pour obtenir ce qu'on appelle un entraînement direct (en anglais direct-drives) à forte densité de couple. Ces actionneurs sont appropriés pour appliquer le couple à faible vitesse comme dans les véhicules électriques. Ils permettent de réduire la vitesse et d'amplifier le couple d'environ 7 fois. Ce moteur peut facilement être développé pour différentes tailles de véhicules électriques [11].

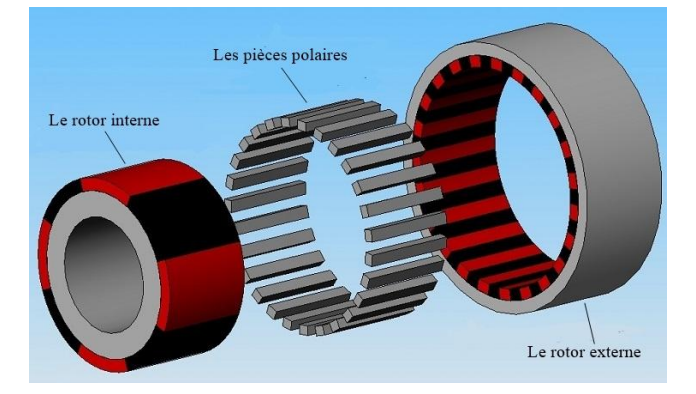

**Figure II.1.** Le train magnétique

Les nombreux modèles présentés dans la figure ont chacun des avantages et des inconvénients selon que l'on considère, individuellement au globalement, la valeur du couple transmis, le rapport des vitesses et le nombre de modes de fonctionnement.

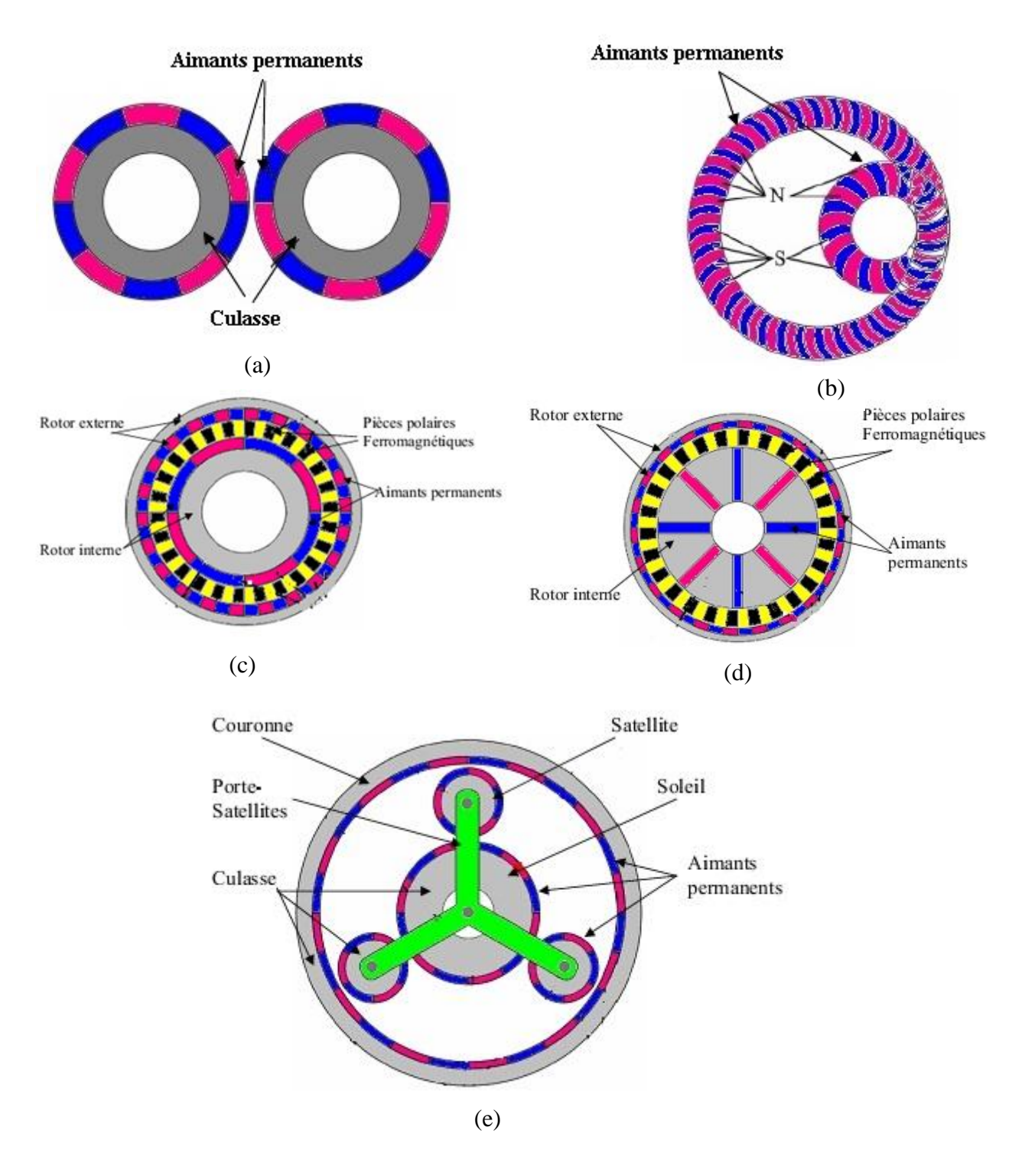

**Figure II.2** Modèles de réducteurs magnétiques

#### **II.2.1. ROUE D'ENGRENAGE MAGNETIQUE**

J'appellerai roue d'engrenage magnétique une roue sur la circonférence de laquelle sont disposés 2n pôles magnétiques égaux, équidistants et alternativement nord et sud. On obtient de pareilles roues en disposant convenablement sur un disque non magnétique n aiguilles aimantées suivant les côtés d'un polygone régulier de 2n côtés, pris de deux en deux (type polygonal) ou 2n aiguilles suivant les rayons de ce polygone (type radial) ou encore en implantant 2n aiguilles perpendiculairement au plan du disque (type prismatique). On dira que la roue a n dents, la dent étant la distance angulaire de deux pôles homologues les plus voisins [11].

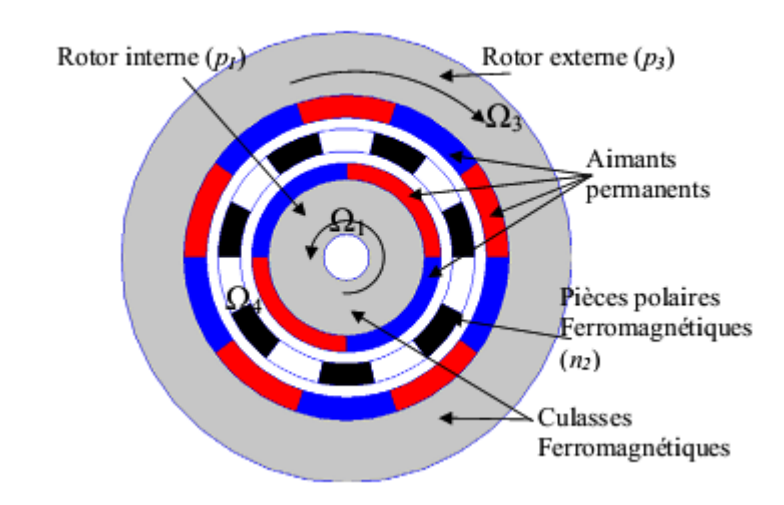

#### **II.2.2. Principe de fonctionnement**

**Figure II.3** Schéma du train planétaire magnétique

La figure II.3 montre le schéma du train magnétique qui offre plus de modes de fonctionnements et un couple volumique plus élevé. Le train magnétique se compose d'un rotor interne et d'un rotor externe. Chaque rotor a une culasse ferromagnétique et un nombre différent des pôles d'aimants permanents. Il y a un nombre de pièces polaires ferromagnétiques entre les deux rotors.

L'originalité du fonctionnement du train planétaire magnétique est la modulation des champs magnétiques produits par chacun des rotors à aimants permanents par les pièces polaires ferromagnétiques.

#### **II.2.3. LES AVANTAGES PAR RAPPORT AU REDUCTEUR MECANIQUE**

La figure II.3 montre un réducteur magnétique et une autre mécanique. On constate qu'il y a plusieurs avantages avec le réducteur à engrenages magnétiques par rapport au réducteur mécanique:

- Pas de fatigue mécanique
- Pas de lubrification
- Protection naturelle contre les surcharges
- Pas de pertes dues aux contacts mécaniques
- Pas de bruit acoustique
- Rendement très élevé
- Couple volumique beaucoup plus important que pour une machine électrique classique.

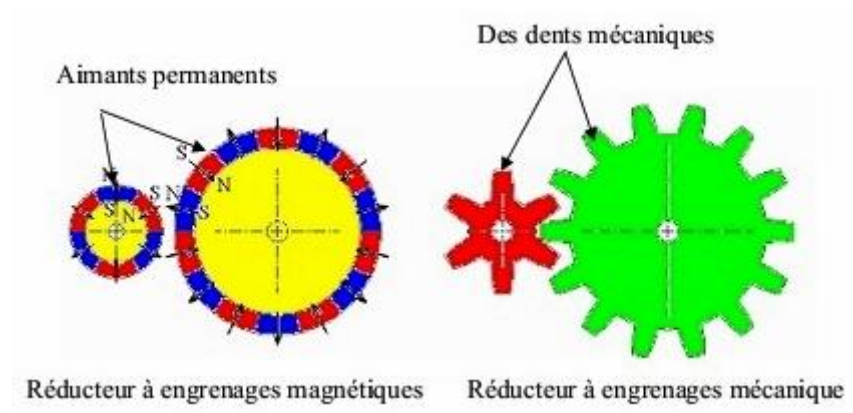

**Figure II.4** Réducteur magnétique et mécanique

## **II.3. LA CONCEPTION DE LA MACHINE PDD**

#### **II.3.1. Structure de la machine PDD**

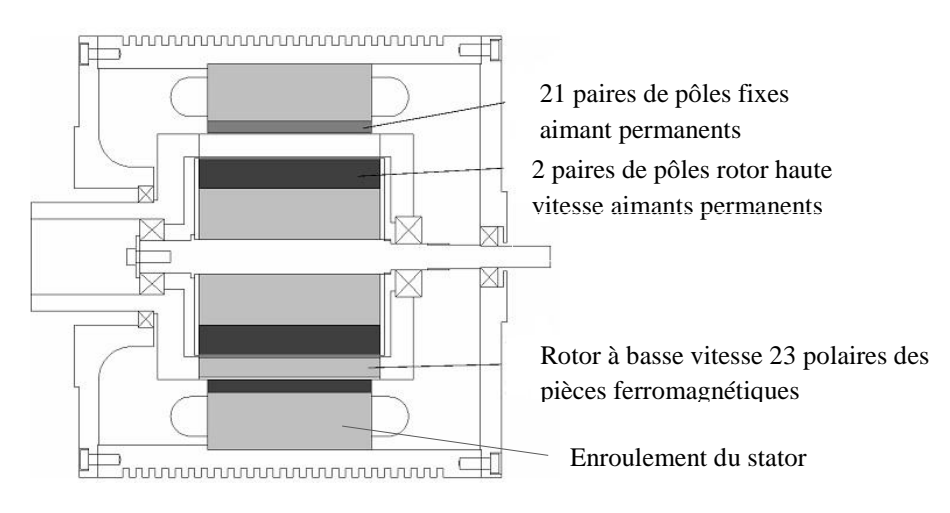

**Figure II.5** Coupe axiale de la PDD

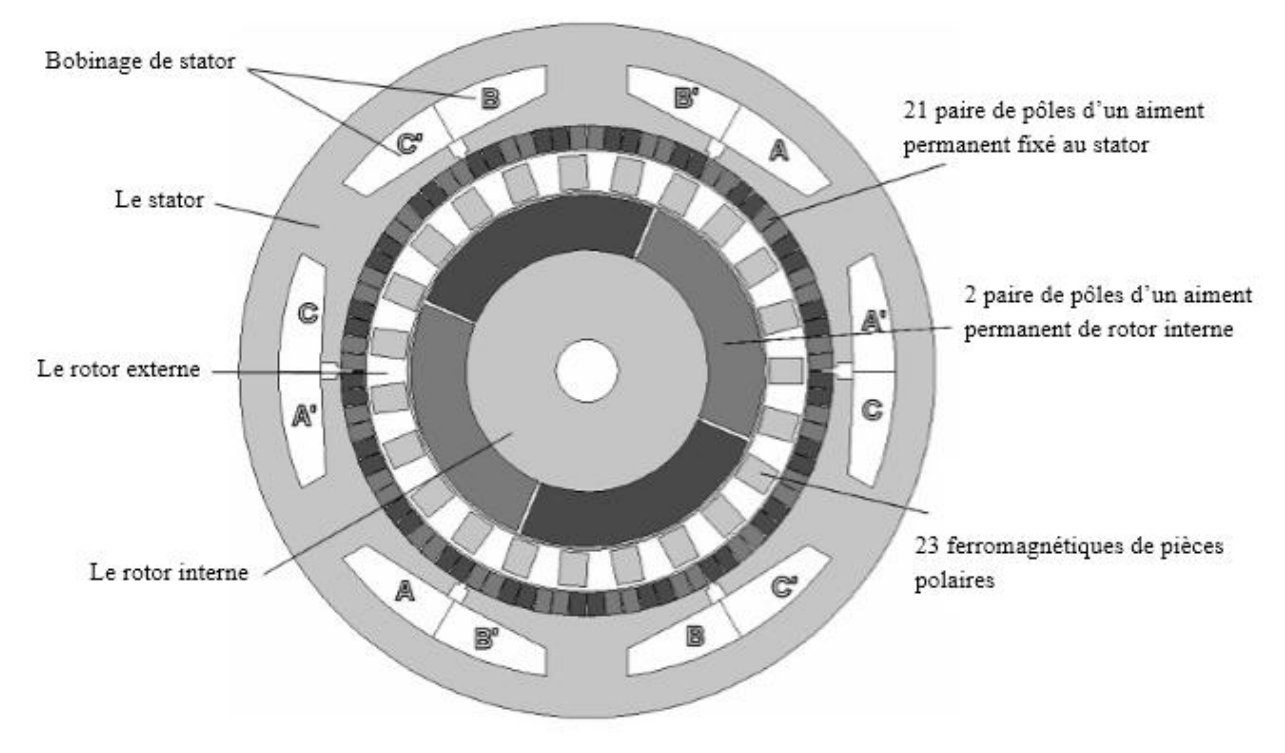

**Figure II.6** Coupe radiale de la PDD

La PDD est constitué de deux parties :

- **1) Partie fixe (Le stator classique) :** Il est constitué d'un cylindre ferromagnétique d'un empilage de tôles en acier entaillé d'encoches permettant d'y loger les bobinages disposées à 120° l'une de l'autre et alimenté par un réseau triphasé, crée dans l'entrefer un champ magnétique radial tournant. Ce cylindre est constitué d'un empilement de plaques de tôles feuilletées afin de limiter les courants de Foucault. aussi il y a un cylindre des aimants permanent placer cote a coté mais en tète bèche fixé avec le stator pour valide le fonctionnement désiré.
- **2) Partie mobile :** constitué de deux parties
	- **a) Rotor interne:** se compose de 2 paires de pole d'aimant permanent fixe sur un circuit magnétique
	- **b) Rotor externe:** se compose de 23 ferromagnétiques de pièces polaires entières dans cylindre de matière diamagnétique.

Pour la machine PDD, l aimant utilise est le Néodyme-Fer-Bore également connu sous le nom de Nd-Fe-B, est un alliage de néodyme, de fer et de bore.les aimants en néodyme sont le type le plus fort de l'aimant permanent disponible dans le commerce. Ils ont remplacé d'autres types de aimant dans les nombreuses applications dans les produits modernes qui nécessitent un fort aimant permanent, comme les moteurs à outils sans fil, lecteurs de disques durs et de fixations magnétiques.

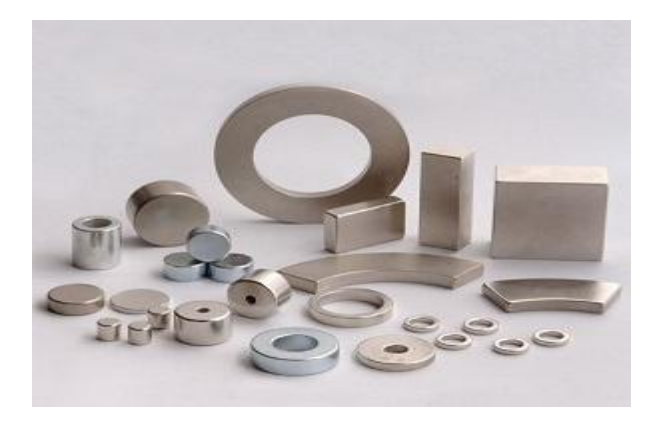

**Figure II.7** Plusieurs formes de Néodyme-Fer-Bore

#### **II.3.2. Principe de fonctionnement de la machine PDD**

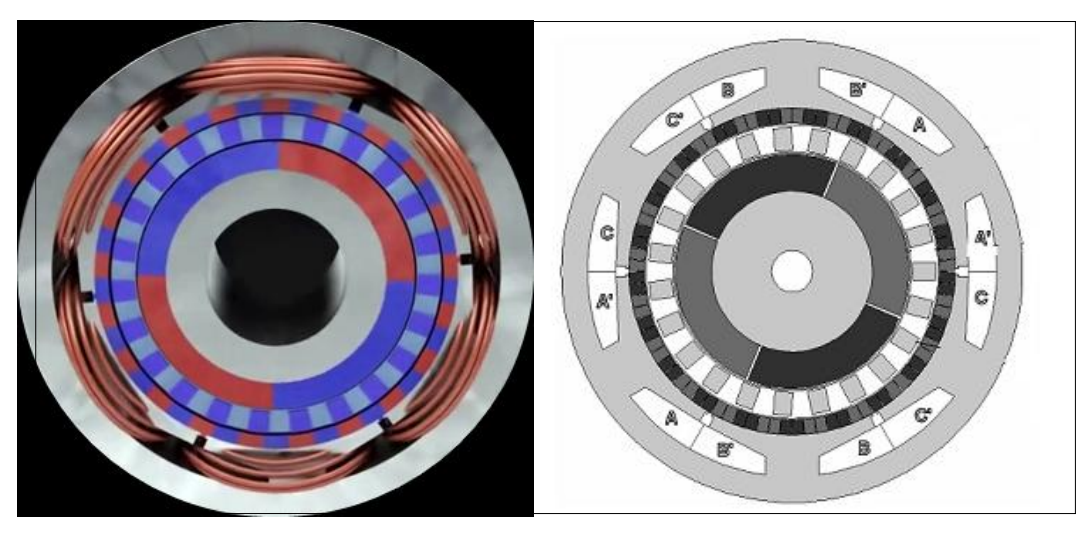

**Figure. II.8** Schéma du la PDD

La figure II.2 montre le schéma du la PDD qui offre plus de modes de fonctionnements et un couple volumique plus élevé. Le train magnétique se compose d'un rotor interne et d'un rotor externe. Chaque rotor a une culasse ferromagnétique et un nombre différent des pôles d'aimants permanents. Il y a un nombre de pièces polaires ferromagnétiques entre les deux rotors. Le couple électromagnétique est produit par l'interaction des deux aimants de pôles paire (ph = 2) sur le rotor à grande vitesse avec les courants dans le bobinage du stator. Ce couple est transmis au rotor à faible vitesse, avec un rapport d'engrenage Gr = ns / ph, par l'interaction de la paire de pôles 21 (j=21) des aimants permanents stationnaires et l'harmonique de l'espace 21 qui résulte de la modulation de l'champ magnétique 2 paires de pôles sur le rotor haute vitesse par les 23 (ns=23) ferromagnétiques pièces polaires du rotor de sortie à basse vitesse.

Le rotor interne, bague magnétique statique et segments d'acier forment le train magnétique. Lorsque le PDD fonctionne comme un moteur, le courant à travers ses enroulements provoque le rotor à grande vitesse interne à tourner. Ce champ tournant est modulé par les segments ferromagnétiques et crée un champ se déplaçant plus lentement, parce que les aimants extérieurs sont fixés sur le stator, le rotor provoque la modulation de tourner à une vitesse plus lente et avec un couple plus élevé que le rotor interne libre de filage.

## **II.4. LES AVANTAGES DE LA MACHINE PDD**

- Une réduction significative de la taille sur machine à commande directe classique
- Ultra haute efficacité élimine le besoin de refroidissement auxiliaire
- Une maintenance réduite et une meilleure fiabilité par rapport aux disques adaptés mécaniquement
- Protection contre les surcharges de couple inhérent
- Facteur de puissance élevé (typiquement $> 0.9$ )
- Emploie puissance norme contrôleurs électroniques
- Possibilité pour les deux arbres de sortie avec différentes vitesses de rotation

Les machines électriques classiques ne peuvent atteindre une sortie de couple relativement faible en raison des limites de contraintes magnétiques et électriques qui peuvent être utilisés. Pour les systèmes compacts, transmission mécanique est souvent nécessaire pour correspondre à un / machine de faible couple à haute vitesse à sa charge, qui introduit le besoin de lubrification, refroidissement, entretien et le risque de défaillance catastrophique et blocage en cas de surcharge.

La machine PDD est une intégration élégante et extrêmement compact magnétique et mécanique d'un engrenage magnétique de faible rapport et un aimant permanent du moteur / générateur sans balais. Cette machine intégré a une densité inégalée de couple, qui est plusieurs fois supérieure à une machine à aimants permanents à hautes performances, et se traduit par un entraînement électrique compact qui ne nécessite pas de lubrification auxiliaire ou les systèmes de refroidissement.

## **II.5. APPLICATIONS**

Pour une nouvelle machine s'a plusieurs applications

- Convoyeurs et bandes transporteuses.
- Outils De Coupe.
- Mélangeurs.
- Agitateurs.
- Les Broyeurs A Boulets.
- Vannes De Contrôle Des Fluides.
- Robotiques.
- Machines-Outils.
- Lecteurs De Broche.
- Les systèmes de propulsion marine.
- Les véhicules hybrides.

## **II.6. CONCLUSION**

Dans ce chapitre, nous avons présenté succinctement une généralité sur l'engrenage magnétique et la structure de la machine PDD (pseudo direct drive), et en rapportant le type d'aimants permanents utilisé. Aussi les avantages et les inconvénients de cette machine et enfin quelques applications dans l'industrie.

# Chapitre III: Modèle mathématique et numérique
#### **III.1 INTRODUCTION**

Tous les phénomènes électromagnétiques que l'on veut généralement étudier au sein des dispositifs électrotechniques sont régis par les équations de Maxwell et les équations caractéristiques du milieu à étudier. Ces équations sont le couramment de vieux concepts de la physique.

Dans les domaines de l'électromagnétisme, les phénomènes physiques sont souvent d'écrit par des équations aux dérivées partielles (EDPs) parfois non linéaire, complexe à résoudre.

Sous certaines hypothèses simplificatrices, elles peuvent se transformer en équations différentielles ordinaires. Une solution analytique peut être alors utilisée. Mais pour des problèmes plus réalistes (conditions aux limites, géométries complexes et des hypothèses moins fortes), on ne peut plus résoudre analytiquement ces équations.

On emplois alors des méthodes d'approximation (numérique) pour transformer les équations aux dérivées partielles établies en système d'équations algébriques qui peuvent être alors résolus par l'ordinateur.

Dans ce chapitre, nous allons exposer les lois fondamentales de l'électromagnétisme et le modèle mathématique qui caractérise l'évolution spatio-temporelle du champ électromagnétique, et on va également exposer les plusieurs types des méthodes numériques pour le calcul des champs, et également on va expliquer le fonctionnement du logiciel FLUX 2D qui travaille avec la méthode des éléments finis.

#### **III.2 EQUATIONS DE MAXWELL**

#### **III.2.1 Présentation des équations de maxwell**

C'est J. C. Maxwell (1831-1879), qui a apporté les travaux de Michael Faraday sur les champs électromagnétiques. A l'aide d'un formalisme mathématique abstrait, il établit la relation mathématique qui décrit les propriétés physiques communes aux champs électrique et magnétique. Fait apparaître pour la première fois les quatre équations différentielles qui décrivent l'évolution mutuellement dépendante des champs électriques et magnétiques dans l'espace et dans le temps, ces équation constituent aujourd'hui la base de l'électromagnétisme :

$$
\overrightarrow{c} = -\frac{\partial \overrightarrow{B}}{\partial t}
$$
 (Lois de Faraday) (III.2.1)

$$
\overrightarrow{H} = \overrightarrow{J} = \overrightarrow{J}_c + \frac{\partial \overrightarrow{D}}{\partial t}
$$
 (Lois d'Ampère) (III.2.2)

$$
\overrightarrow{B} = 0
$$
 (Lois de la conservation) (III.2.3)

$$
\text{div } \vec{D} = \rho \tag{III.2.4}
$$

Tels que :

- $\stackrel{\rightarrow}{E}$  $\mathbf{E}$  : Champ électrique [v.m<sup>-2</sup>],
- $\overrightarrow{D}$  $D$ : Induction électrique  $[c.m^{-2}]$ ,
- $\vec{H}$  $H$  : Champ magnétique  $[A.m^{-1}]$ ,
- $\overline{B}$ : Induction magnétique [T],

∂D  $\frac{\partial D}{\partial t}$ : Vecteur densité de courant de déplacement, négligeable aux basses fréquences [A/m<sup>2</sup>]

- $\rightarrow$ c  $\vec{J}_c$ : Densité de courant de conduction [A.m<sup>-2</sup>],
- $\rho$  : Densité de charge électrique [c.m<sup>-3</sup>].

Ces équations ne suffisent pas pour résoudre les problèmes électromagnétiques, il faut leurs joindre des relations qui traduisent le comportement des milieux à étudier :

 Alors :  $\vec{B} = \mu_0 \vec{H}$  Où  $\vec{H} = v \vec{B}$  $(III.2.5)$  $\overrightarrow{D} = \varepsilon \overrightarrow{E}$  $(III.2.6)$  $\overrightarrow{J}_c = \sigma \overrightarrow{E}$  $(III.2.7)$ 

Tels que :

 $\sigma$ : Conductivité électrique [s. m<sup>-1</sup>].

µ: Perméabilité magnétique [H. m<sup>-1</sup>].

µ0: Perméabilité magnétique de vide.

 $\epsilon$ : Permittivité [F. m<sup>-1</sup>].

<sup>*v*</sup>: Réluctivité magnétique [m. H<sup>-1</sup>].

#### **III.2.2 Formulation des Équations électromagnétiques**

Les modèles de J. C. Maxwell décrivent globalement tous les phénomènes électromagnétiques, mais suivant les dispositifs que l'on étudie, certains phénomènes deviennent négligeables.

Les équations se découplent donnant alors naissance à des modèles plus simples. Parmi ces modèles, nous citons : le modèle électrostatique, électrocinétique, magnétostatique, magnétodynamique. Par ailleurs, dans notre travail, seul le modèle magnétodynamique sera considéré et détaillé.

#### **III.2.2.1 Modèle électrostatique**

Dans ce modèle la répartition des charges électriques ne dépend pas de temps (régime stationnaire : cas de courant continu) de ce faite le champ magnétique crée ne varie pas dans le temps.

$$
\frac{\partial \vec{B}}{\partial t} = \vec{0} \tag{III.2.8}
$$

Les équations de ce modèle se simplifient comme suit :

div  $\vec{D}$  (III.2.9)

$$
\operatorname{rot}\vec{E} = \vec{0} \tag{III.2.10}
$$

$$
\vec{\mathbf{D}} = \varepsilon \vec{\mathbf{E}} \tag{III.2.11}
$$

La fonction de potentiel scalaire électrique V :  $\vec{E} = \vec{grad} V$ ;

Le modèle se ramène alors à l'équation :

$$
\operatorname{div}\left(\varepsilon \, \overrightarrow{\text{grad}}\, V\right) + \rho = 0\tag{III.2.12}
$$

#### **III.2.2.2 Modèle électrocinétique**

Ce type de problèmes concerne l'étude de la répartition des courants dans des conducteurs hétérogènes (connexion, jeu de barres, contact…) soumis à des tensions continues.

Le terme 
$$
\left(\frac{\partial \vec{B}}{\partial t}\right)
$$
 reste nul.

Ce modèle régit par les équations suivantes :

$$
\overrightarrow{\text{rot}}\,\overrightarrow{E} = \overrightarrow{0} \tag{III.2.13}
$$

$$
\operatorname{div} \vec{J} = 0 \tag{III.2.14}
$$

$$
\vec{J} = \sigma \vec{E} \tag{III.2.15}
$$

Où :

σ : Est la conductivité d'un conducteur.

L'équation (II-13) implique que le champ électrique dérive d'un potentiel scalaire V :

$$
\vec{E} = -\overrightarrow{\text{grad}} V \tag{III.2.16}
$$

Et en tenant compte de l'équation (II-15) on trouve :

$$
\vec{J} = -\sigma \, \overrightarrow{\text{grad}} \, V
$$

Injectant cette dernière équation dans l'équation (II-14), on aboutit alors à l'équation globale du modèle :

$$
\operatorname{div}\left(\sigma\,\overrightarrow{\operatorname{grad}}\,V\right) = 0\tag{III.2.17}
$$

#### **III.2.2.3 Modèle magnétostatique**

Dans ce modèle, le terme  $\left(\frac{\partial \vec{B}}{\partial t}\right)$  $\frac{\partial B}{\partial t}$ ) de l'équation (III.1) est nul. Ceci s'explique par le fait que le champ magnétique est produit par des sources indépendantes du temps. Deux modèles existent :

#### **Modèle magnétostatique scalaire**

Dans ce cas, les courants électrique sont nuls, il vient alors que les champs ne dépendent pas du temps. D'après les équations (IIӀ. 2)et (IIӀ. 3), on obtient :

$$
\overrightarrow{\text{rot}} \, \overrightarrow{\text{H}} = \overrightarrow{0}
$$
\n
$$
\text{div } \overrightarrow{\text{B}} = 0
$$
\n
$$
\overrightarrow{\text{B}} = \mu \, \overrightarrow{\text{H}}
$$

 $\vec{H}$  Dérive d'un potentiel scalaire magnétique  $\Phi$ , d'où la nomination du modèle magnétostatique scalaire, tel que : $\vec{H} = -\vec{grad} \Phi$ 

Le modèle se ramène alors à l'équation :

$$
\operatorname{div}\left(\mu \overrightarrow{\operatorname{grad}} \Phi\right) = 0\tag{III.2.18}
$$

#### **Modèle magnétostatique vectorielle**

Dans ce modèle, les courants électriques ne sont pas nuls. Il vient alors que :

$$
\overrightarrow{\text{rot}} \, \overrightarrow{H} = \overrightarrow{J}
$$
\n
$$
\text{div } \overrightarrow{B} = 0
$$
\n
$$
\overrightarrow{B} = \mu \, \overrightarrow{H}
$$

La relation div  $\vec{B} = 0$ , permet de définir une fonction vectoriel  $\vec{A}$  appelée potentiel vecteur magnétique, tel que :

$$
\vec{B} = \vec{rot} \vec{A}
$$
 (III.2.19)

D'où le système d'équation :

$$
\overrightarrow{\text{rot}}\left(v\,\overrightarrow{\text{rot}}\,\overrightarrow{A}\,\right) = \overrightarrow{\text{j}}\tag{III.2.20}
$$

En tenant compte des relations de l'analyse vectorielle, l'équation (**I.2**-20) devient :

$$
\overrightarrow{rot} (v \overrightarrow{rot} \overrightarrow{A}) = \overrightarrow{grad} v \times \overrightarrow{rot} \overrightarrow{A} + v \overrightarrow{rot} \overrightarrow{rot} \overrightarrow{A}
$$

$$
= \overrightarrow{grad} v \times \overrightarrow{rot} A + v(-\Delta \overrightarrow{A} + \overrightarrow{grad} \overrightarrow{div} \overrightarrow{A})
$$

Dans notre travail on utilise la Jauge de Coulomb div  $\vec{A} = 0$ , on obtient alors :

$$
\overrightarrow{\text{rot}}\left(v\,\overrightarrow{\text{rot}}\,\overrightarrow{A}\right) = \overrightarrow{\text{grad}}\,v \times \overrightarrow{\text{rot}}\,\overrightarrow{A} - v\,\Delta\,\overrightarrow{A} = \overrightarrow{\text{grad}}\,v \times \overrightarrow{\text{rot}}\,A - v\,\left(\text{div}\,\overrightarrow{\text{grad}}\,\overrightarrow{A}\right)
$$

Dans chaque région du dispositif étudié, la réluctivité magnétique est constante.

L'équation précédente devient :

$$
\overrightarrow{\text{rot}}\left(v\,\overrightarrow{\text{rot}}\,\overrightarrow{A}\right) = -\left(\text{div}\left(v\,\overrightarrow{\text{grad}}\right)\right)\,\overrightarrow{A} = \overrightarrow{J} \tag{III.2.21}
$$

#### **III.2.2.4 Modèle Magnétodynamique**

Ce modèle s'applique aux dispositifs électromagnétiques dans lesquels les sources de courant ou de tension varient dans le temps, ainsi les champs électrique et magnétique seront alors couplés par la présence des courants de Foucault.

L'utilisation de ce modèle est très répondue dans l'étude des machines électriques, des dispositifs de chauffage par induction, des transformateurs, … etc.

En termes d'équations, nous avons :

 t  $\overrightarrow{B}$  =  $-\frac{\partial B}{\partial A}$  $\partial$  $=-\frac{\partial}{\partial x}$  $\rightarrow$   $\rightarrow$   $\stackrel{\rightarrow}{\partial} \vec{R}$ 

$$
\stackrel{\rightarrow}{rot}\stackrel{\rightarrow}{H}=\stackrel{\rightarrow}{J}
$$

A ces équations, nous ajoutons les lois caractéristiques du milieu :

 $\stackrel{\rightarrow}{B} = \mu_0 \stackrel{\rightarrow}{H}$ 

$$
\stackrel{\rightarrow}{D} = \varepsilon \stackrel{\rightarrow}{E}
$$

Pour les milieux conducteurs :

$$
\vec{J} = \sigma \vec{E}
$$
 Avec  $\sigma$  =cte (III.2.22)  
 
$$
\vec{rot}(v \vec{rot} \vec{A}) = \vec{J}
$$
 (III.2.23)

Avec :  $\vec{J} = \vec{J_S}$  et  $\vec{J_S} = -\sigma \left(\frac{\partial A}{\partial t}\right)$  $\frac{\partial A}{\partial t} + \overrightarrow{\text{grad}} v$ 

Donc (III. 13) devient :  $\overrightarrow{rot}(v \overrightarrow{rot} A) = -\sigma \left(\frac{\partial A}{\partial x}\right)$  $\frac{\partial A}{\partial t} + \overrightarrow{\text{grad}} v$ 

$$
\overrightarrow{rot} \overrightarrow{A} = \begin{vmatrix} \frac{\partial}{\partial x} & \frac{\partial}{\partial y} & \frac{\partial}{\partial z} \\ A_x & A_y & A_z \\ \overrightarrow{i} & \overrightarrow{j} & \overrightarrow{k} \end{vmatrix} = \begin{pmatrix} \left(\frac{\partial A_z}{\partial y} - \frac{\partial A_y}{\partial z}\right) & \overrightarrow{i} \\ \left(\frac{\partial A_x}{\partial z} - \frac{\partial A_z}{\partial x}\right) & \overrightarrow{j} = \begin{pmatrix} A'_x & \overrightarrow{i} \\ A'_y & \overrightarrow{j} = \overrightarrow{A'} \\ A'_z & \overrightarrow{k} \end{pmatrix}
$$

$$
v \overrightarrow{\text{rot}} \overrightarrow{A} = v. \overrightarrow{A'} = v. \begin{cases} A'_x & \overrightarrow{i} \\ A'_y & \overrightarrow{j} = \begin{cases} v \left( \frac{\partial A_z}{\partial y} - \frac{\partial A_y}{\partial z} \right) & \overrightarrow{i} \\ v \left( \frac{\partial A_x}{\partial z} - \frac{\partial A_z}{\partial x} \right) & \overrightarrow{j} \\ v \left( \frac{\partial A_y}{\partial x} - \frac{\partial A_x}{\partial y} \right) & \overrightarrow{k} \end{cases}
$$

$$
\vec{B} = \mu_{\text{B}} \vec{H}
$$
\n
$$
\vec{D} = c \vec{E}
$$
\nPour les miliaux conducteurs :

\n
$$
\vec{j} = \sigma \vec{E}
$$
\nAvec

\n
$$
\vec{f} = \vec{b} \vec{g}
$$
\nand

\n
$$
\vec{f} = \vec{b} \vec{g}
$$
\nand

\n
$$
\vec{f} = \vec{b} \vec{g}
$$
\nand

\n
$$
\vec{f} = \vec{b} \vec{g}
$$
\nand

\n
$$
\vec{f} = \vec{b} \vec{g}
$$
\nand

\n
$$
\vec{f} = \vec{b} \vec{g}
$$
\nand

\n
$$
\vec{f} = \vec{b} \vec{g}
$$
\nand

\n
$$
\vec{f} = \vec{b} \vec{g}
$$
\nand

\n
$$
\vec{f} = \vec{b} \vec{g}
$$
\nand

\n
$$
\vec{f} = \vec{b} \vec{g}
$$
\nand

\n
$$
\vec{f} = \vec{b} \vec{g}
$$
\nand

\n
$$
\vec{f} = \vec{b} \vec{g}
$$
\nand

\n
$$
\vec{f} = \vec{b} \vec{g}
$$
\nand

\n
$$
\vec{f} = \vec{b} \vec{g}
$$
\nand

\n
$$
\vec{f} = \vec{b} \vec{g}
$$
\nand

\n
$$
\vec{f} = \vec{b} \vec{g}
$$
\nand

\n
$$
\vec{f} = \vec{b} \vec{g}
$$
\nand

\n
$$
\vec{f} = \vec{b} \vec{g}
$$
\nand

\n
$$
\vec{f} = \vec{b} \vec{g}
$$
\nand

\n
$$
\vec{f} = \vec{b} \vec{g}
$$
\nand

\n
$$
\vec{f} = \vec{b} \vec{g}
$$
\nand

\n
$$
\vec{f} = \vec{b} \vec{g}
$$
\n

$$
\frac{\partial A'_z}{\partial y}=\frac{\partial}{\partial y}\!\left(\!\frac{\partial A_y}{\partial x}-\!\frac{\partial A_x}{\partial y}\!\right)\quad;\frac{\partial A'_y}{\partial z}=\frac{\partial}{\partial z}\!\left(\!\frac{\partial A_x}{\partial z}-\!\frac{\partial A_z}{\partial x}\!\right)\;\;;\frac{\partial A'_x}{\partial z}=\frac{\partial}{\partial z}\!\left(\!\frac{\partial A_z}{\partial y}-\!\frac{\partial A_y}{\partial z}\!\right)
$$

$$
\frac{\partial A'_z}{\partial x} = \frac{\partial}{\partial x} \left( \frac{\partial A_y}{\partial x} - \frac{\partial A_x}{\partial y} \right) \quad ; \frac{\partial A'_y}{\partial x} = \frac{\partial}{\partial x} \left( \frac{\partial A_x}{\partial z} - \frac{\partial A_z}{\partial x} \right) \quad ; \frac{\partial A'_x}{\partial y} = \frac{\partial}{\partial y} \left( \frac{\partial A_z}{\partial y} - \frac{\partial A_y}{\partial z} \right)
$$

$$
\overrightarrow{\text{rot}}(v \overrightarrow{\text{rot}} \overrightarrow{A}) = \sigma \left(\frac{\partial A}{\partial t} - \overrightarrow{\text{grad}} v\right)
$$
 (III.2.24)

# **III.3 LES METHODES NUMERIQUE UTILISEES POUR LE CALCUL DES CHAMPS**

#### **III.3.1 Généralité**

II existe deux grandes catégories de méthodes de résolution des équations aux dérivées partielles mathématiques caractérisant les problèmes physiques, lorsqu'il s'agit de calculer des effets dont les causes (densité du courant (tension), densité de la puissance dissipée) sont connues à l'avance. Ces méthodes sont **:**

- Les méthodes analytiques.
- les méthodes numériques.

Les méthodes analytiques, s'avèrent d'applications très difficiles dès que la complexité de la géométrie s'accroît et que certains matériaux, dans des conditions de fonctionnement optimales, présentent des non linéarités physiques, donc mathématiques.

L'apparition des ordinateurs, de grandes puissances, a mis en valeur l'intérêt des méthodes dites numériques. Celles-ci font appel à des techniques de discrétisation.

Ces méthodes numériques transforment les équations aux dérivées partielles (EDP) à des systèmes d'équations algébriques dont la solution fournit une approximation de l'inconnue en différant points situés aux nœuds du réseau géométrique correspondant à la discrétisation. Parmi ces méthodes, nous citons la méthode des différences finies, la méthode des éléments finis, la méthode des volumes finis, la méthode des intégrales de frontières et la méthode des circuits couplés,... etc.

#### **III.3.2 Méthode des Différences Finis (MDF)**

La MDF consiste à transformer par un développement en série de TAYLOR l'opérateur différentiel en un opérateur aux différences.

La méthode aux différences finies permet d'obtenir des résultats satisfaisants dans de nombreux problèmes comme elle possède la simplicité de la formulation numérique, mais elle reste limitée aux configurations à géométrie régulière, donc, relativement trop simple.

#### **III.3.3 Méthode des Volumes Finis (MVF)**

La MVF se déduit à partir de la MDF. Le domaine d'étude  $(\Omega)$  est subdivisé en volumes élémentaires de telle manière que chaque volume entoure un nœud du maillage (celui des différences finies).

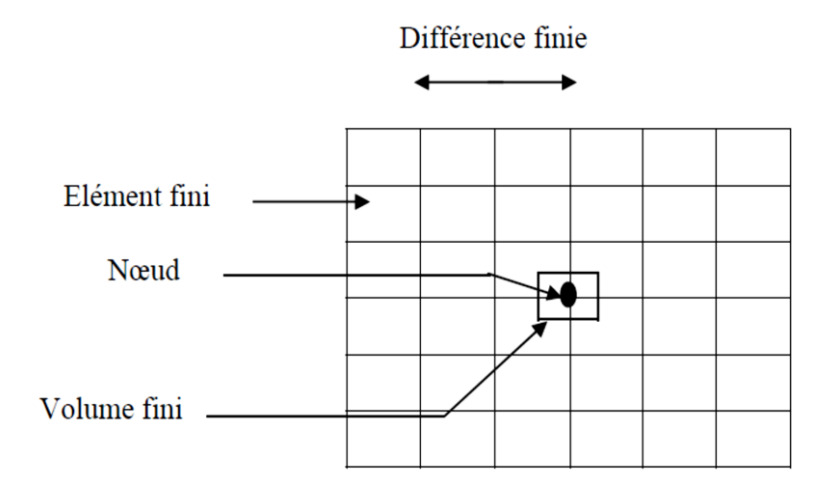

**Figure III.1 :** Maillage du domaine d'étude(Ω) en volume finis

L'EDP est intégrée sur chacun des volumes élémentaires. Pour calculer l'intégrale sur ce volume élémentaire, la fonction inconnue est représentée à l'aide d'une fonction d'approximation (linéaire, exponentielle) entre deux nœuds consécutifs.

#### **III.3.4 Méthode des Eléments Finis (MEF)**

La méthode des éléments finis est très puissante pour la résolution des équations aux dérivées partielles (EDP) sur tout dans les géométries complexes et quelques soient les conditions physiques de fonctionnements.

A la différence avec la MDF, la MEF consiste à utiliser une approximation simple de l'inconnue pour transformer les EDP en équations algébriques.

Toutefois, cette méthode ne s'applique pas directement aux EDP, mais à une formulation intégrale qui est équivalente au problème à résoudre, en utilisant l'une des deux approches suivantes :

 -La méthode variationnelle qui consiste à minimiser une fonctionnelle qui représente généralement, l'énergie du système étudié. Cette méthode n'est donc applicable que si on connaît une fonctionnelle équivalente au problème différentiel que l'on vent résoudre.

 -La méthode des résidus pondérés ou méthode projective qui consiste à minimiser le résidu induit par l'approximation de la fonction inconnue.

A l'une ou à l'autre des deux méthodes, on associe une subdivision du domaine d'étude, en éléments simples, appelés éléments finis, comme il est indiqué sur la figure (III.2), et à approximer la fonction inconnue sur chaque élément par des fonctions d'interpolation. Ces fonctions sont généralement des polynômes de Lagrange de degré un, ou deux.

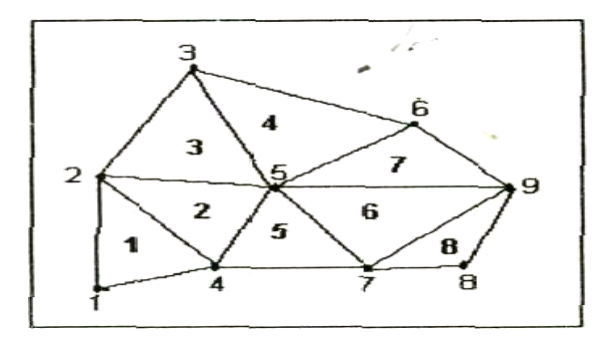

**Figure III.2 :** Un domaine d'étude discrétisé en éléments finis.

# **III.4 METHODES DE RESOLUTION DES SYSTEMES D'EQUATIONS ALGEBRIQUES**

Pour la résolution des systèmes d'équation algébrique linéaire, obtenu après avoir appliqué la méthode des volumes Finis, il existe deux grandes catégories de méthode :

- Les méthodes directes,
- Les méthodes itératives.

#### **III.4.1 Méthodes directes**

Ces méthodes conduisent à une solution en un nombre fini d'étape (éventuellement grand), cependant, comme l'ordinateur représente chaque nombre par un ensemble limité de digits, les méthodes directes sont précis mais demandant beaucoup d'espace mémoire et de temps de calcul.

#### **III.4.2 Méthodes itératives**

Pour les matrices d'ordre élevé, comportant de nombreux éléments nuls (matrice creuse), on utilise les méthodes itératives qui font passer d'un estimé  $X^{(k)}$  de la solution à un autre estimé  $X^{(k+1)}$  de cette solution, s'il y a convergence, la solution n'est atteinte qu'après un nombre d'itérations. Parmi ces méthodes, nous citons les méthodes linéaires :

#### **III.4.2.1 Méthode de Jacobi**

Elle est basée sur la transformation du système  $[A] [X] = [B]$  en :

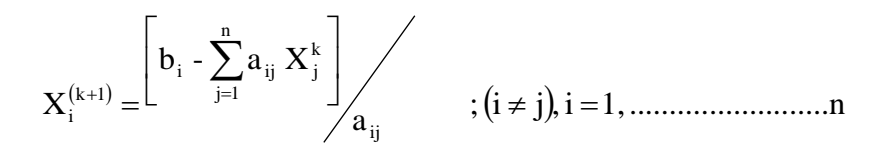

On estime une valeur arbitraire initiale  $X_i^0$  pour (k = 0), le calcul sera arrêté si  $\left|\mathbf{X_i^{(k+1)}}\right| - \mathbf{X_i^{k}} \right| < \textbf{pr}$  $\left|\sum_{i=1}^{k+1} \right|$  -  $X_i^k$  | < pr, dans le cas d'une précision absolue et  $(k+1)$  $\overline{X^k}$  <  $\varepsilon$  $\mathrm{X}^{\scriptscriptstyle(\kappa+1)}$  -  $\mathrm{X}$ k i k i  $k+1$  $\frac{1}{\sqrt{2\cdot\frac{1}{2}}}$  $\pm$ dans le cas d'une

précision relative.

Avec "pr" est la précision imposée par l'utilisateur.

#### **III.4.2.2 Méthode de Gauss Sïedel**

Cette méthode consiste à transformer le système [A] [X] = [B] en :

$$
X_i^{(k+1)} = \left[ b_i \text{ } - \sum_{j=1}^{(i-1)} a_{ij} \ X_j^{(k+1)} \text{ } - \sum_{j=(i+1)}^n a_{ij} \ X_j^k \right] \hspace{1cm} ; \ i=1, \ldots, m-1.
$$

En donnant aux inconnues  $X_i^k$  des valeurs arbitraires initiales  $X_i^0$  pour (k = 0)

 Le processus sera arrête si :  $(k+1)$  $\overline{X^k}$  <pr  $\rm X^{(\kappa+1)}$  -  $\rm X$ k i k i k+1  $\frac{1}{\sqrt{1-\frac{1}{2}}}\leq$  $\pm$ dans le cas d'une précision relative [1].

pr : Précision imposée par l'utilisateur.

#### **III.4.2.3 Méthode de relaxation**

Pour les cas très non linéaire, on utilise un coefficient de sous relaxation  $\alpha$ :

$$
\boldsymbol{X}_{i}^{\left(k+l\right)}\!=\!\boldsymbol{X}_{i}^{k}+\alpha\!\left(\!\boldsymbol{X}_{i}^{\left(k+l\right)}\!\!\!-\!\boldsymbol{X}_{i}^{k}\right)
$$

#### **III.5 LOGICIEL DE RESOLUTION**

#### **III.5.1 Généralité**

Les logiciels à éléments finis modernes sont souvent à structure modulaire où les différentes étapes de résolution :

- introduction des données géométriques et des propriétés physiques ;

- maillage ;
- résolution ;
- exploitation des résultats ;

Sont séquentiellement exécutées.

Les modules associés à ces tâches doivent pouvoir être séparément accessibles. Ainsi, une géométrie discrétisée pourra servir à traiter plusieurs cas où seules les sources d'excitation ou les conditions aux limites sont modifiées. Lors d'une optimisation de formes, l'utilisateur doit également pouvoir faire varier un paramètre géométrique sans devoir refaire le maillage ou réintroduire les conditions aux limites.

Toutefois, en utilisant une Méthode des Eléments Finis conventionnelle, il serait difficile de calculer les performances de la machine tenant compte à la fois des courants de Foucault induits dans les conducteurs massifs, des non-linéarités des matériaux magnétiques et des sources externes.

C'est dans cette perspective que nous avons opté pour une nouvelle formulation, mieux adaptée pour notre problème : il s'agit d'une méthode dite directe permettant de résoudre simultanément les équations couplées du champ magnétique et des circuits électriques. Cette formulation est implantée dans le logiciel d'éléments finis Flux-2D que nous allons présenter dans ce qui va suivre.

#### **III.5.2 Structure de flux 2d**

Le logiciel permet de calculer et de visualiser les grandeurs utiles à l'ingénieur, pour des dispositifs bidimensionnels ou à symétrie de révolution comportant des matériaux à caractéristiques linéaires ou non, isotropes ou non. C'est un logiciel complet ayant l'avantage de permettre le couplage avec les équations de circuits ainsi que l'ajout d'une région surfacique particulière dite " bande de roulement " pour l'étude des machines tournantes avec différentes positions du rotor, sans avoir à modifier la géométrie et le maillage.

La résolution d'un problème fait appel à des modules spécialisés :

#### **1 -** Module préprocesseur

Permet, à travers plusieurs modules, de définir la géométrie du dispositif à étudier (PREFLU), de choisir et/ou de construire une banque de matériaux (CLSMAT), d'affecter les propriétés physiques aux différentes régions géométriques prédéfinies (PROPHY) et de définir le schéma et/ou les données du circuit électrique (CIRFLU). Il permet également un maillage automatique d'une géométrie 2D prédéfinie (PREFLU).

#### **2 -** Module processeur

Constitué principalement d'un module de résolution 2D (SOLVER\_2D) des différents modèles usuels de l'électromagnétisme et des problèmes thermiques.

#### **3 -** Module post-processeur de Flux-2D (PostPro\_2D)

Permet, entre autres, de tracer les équipotentielles ou les lignes de flux, le maillage, la géométrie et les courbes 2D ou 1D selon un chemin prédéfini. Il permet aussi de calculer des grandeurs globales telles que le couple ou la force appliqués à un contour fermé, les inductions, les flux, les inductances, etc.

De façon générale, l'enchaînement des programmes de Flux-2D, doté d'une interface de Windows est schématisé par la figure III.3.

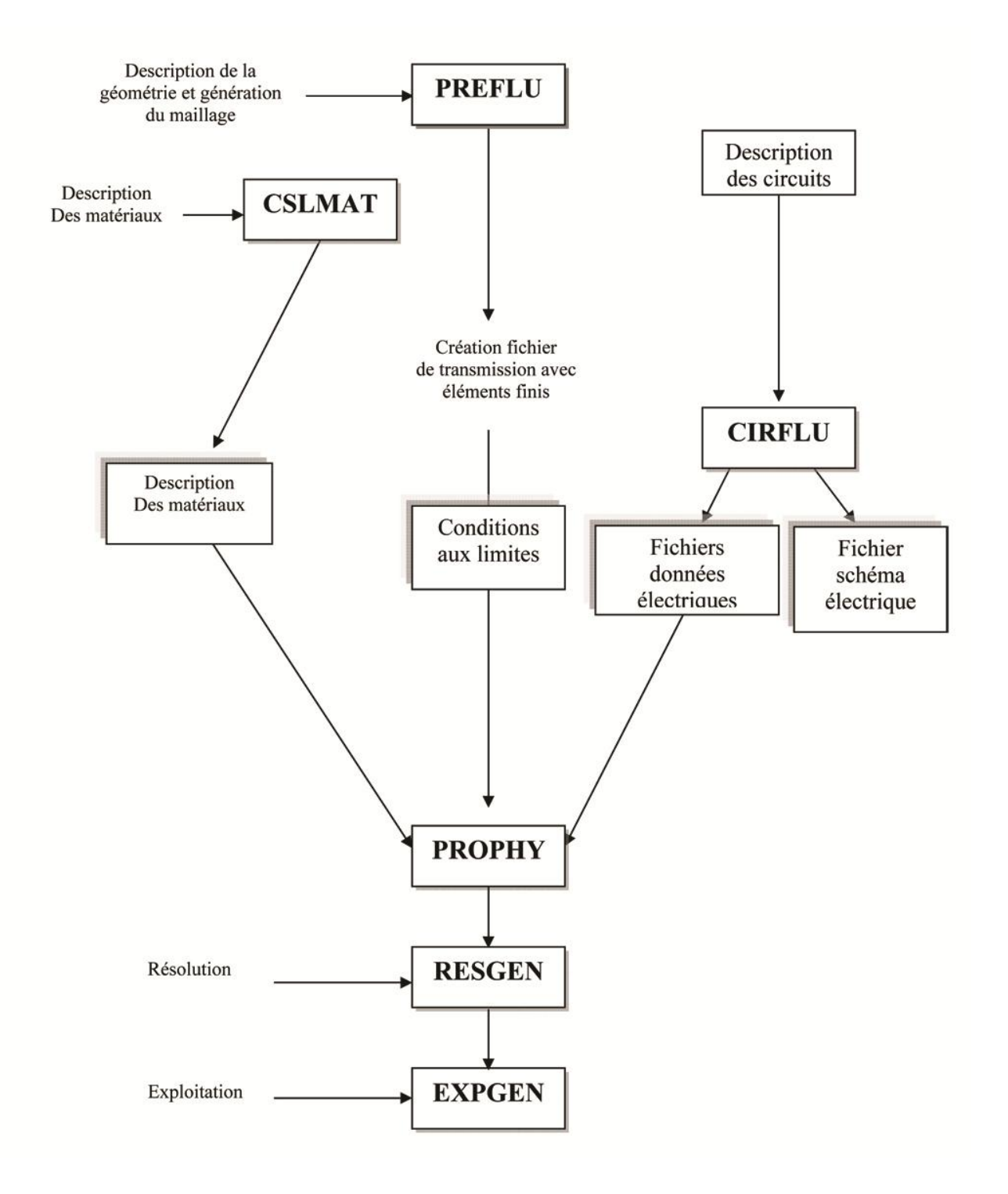

**Figure III.3:** Schéma des différents modules du logiciel Flux-2D

### **III.6 CONCLUSION**

Dans ce troisième chapitre, nous avons présenté le modèle mathématique et numérique qu'on va utiliser pour modéliser la machine pseudo direct drive (PDD) et on a également présenté le logiciel FLUX 2D qui nous va permet de modéliser cette machine par les éléments finis et en le modèle magnétodynamique.

# Chapitre IV: Modélisation de la PDD et les

# résultats obtenus

#### **IV.1 INTRODUCTION**

 Les études faites sur la machine Pseudo direct drive PDD montre qu'elle offre plus de modes de fonctionnements et un couple volumique plus élevé. La machine Pseudo direct drive se compose d'un rotor interne et d'un rotor externe. Chaque rotor a une culasse ferromagnétique et un nombre différent des pôles d'aimants permanents. Le couple électromagnétique est produit par l'interaction des deux aimants de pair de pôles sur le rotor à grande vitesse avec les courants dans le bobinage du stator. La modélisation de la PDD montre que qu'elle nécessite un bagage important de calcul numérique et un couplage entre les équations électriques, magnétiques et mécaniques. L'utilisation des logiciels est primordiale pour un calcul énorme et précis tell que les logiciels commerciaux : Flux2D, ANSYS, MAXWELL etc... Dans notre travail on va modéliser la PDD par le logiciel Flux 2D et en régime transitoire, ça nous permet de l'étude des différentes caractéristiques de cette machine en fonction du temps.

 Dans ce chapitre on va exposer comment-t-on a modélisé cette machine par le logiciel Flux 2D en magnétodynamique et en régime transitoire, et on va également exposer les résultats de cette modélisation et puis on interprète ces résultats ce que nous permettons de comprendre le fonctionnement de cette machine.

#### **IV.2 DIMENSIONNEMENT DE LA MACHINE**

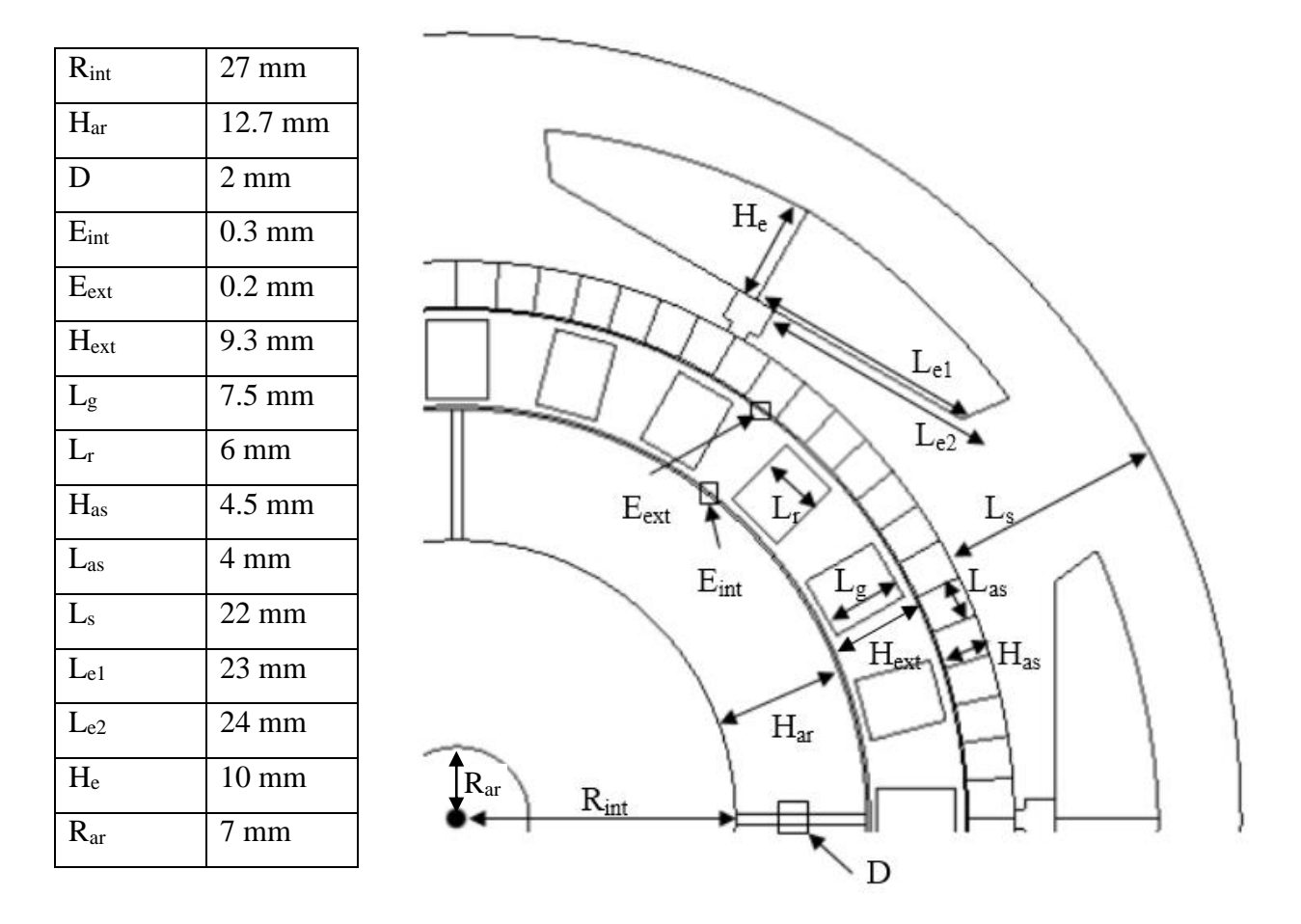

**Tableau IV.1 :** Dimensionnement de la machine Pseudo direct drive

#### **IV.3 LA GEOMETRIE ET LE MAILLAGE DE LA PDD SOUS FLUX 2D**

 Pour dessiner la géométrie de la machine il faut premièrement définir le système de coordonnés (cartésien, cylindrique) puis affecter les points qui détermine depuis les dimensions, et après tracer les segments et arcs nécessaires, puis dupliquer la géométrie pour obtenir la géométrie complète de la machine.

La figure IV.1 présente la géométrie complète de la machine :

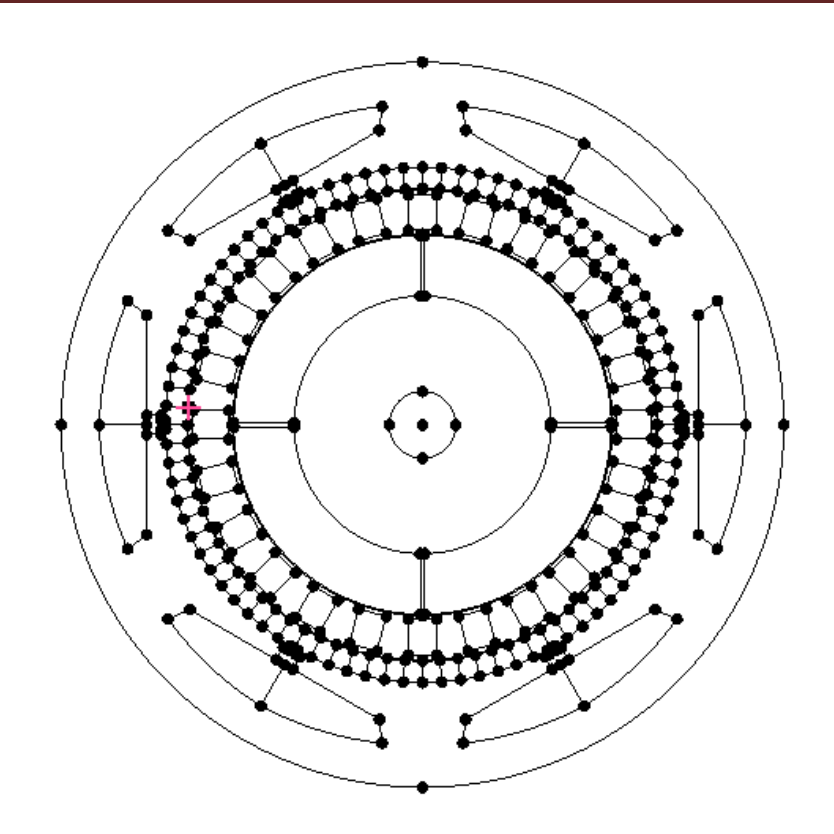

**Figure IV.1 :** La géométrie de la PDD sous Flux 2D

Après on fait un maillage automatique, la figure IV.2 présente le maillage de la PDD

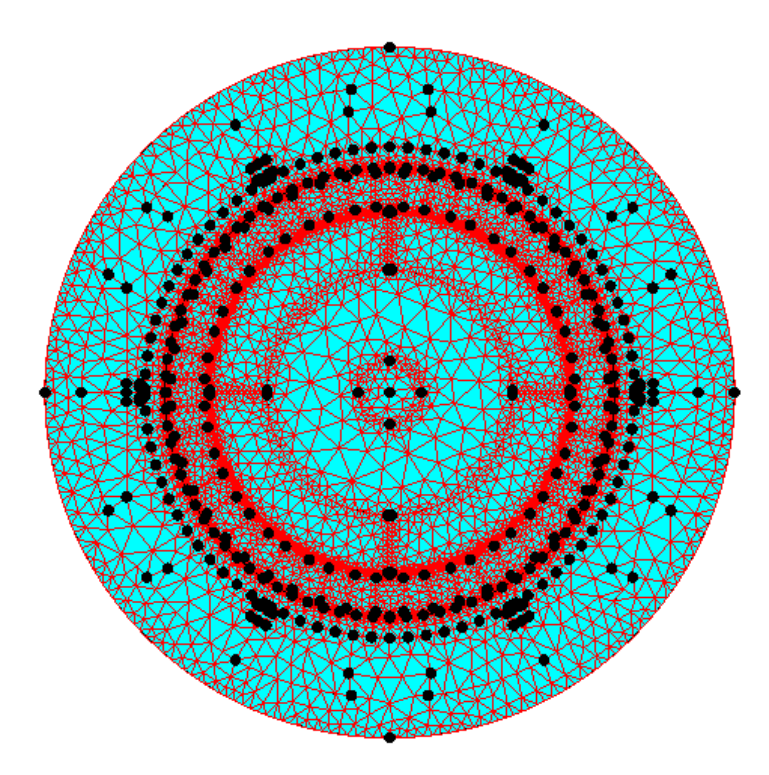

**Figure IV.2 :** Le maillage de la PDD sous Flux 2D

## **IV.4 LA DEFINITION DU PROPLEME ET L'AFFECTATION DES PROPRIETES PHISYQUES**

 On définit le problème tel que le modèle magnétodynamique et en régime permanent, on choisit "Transient Magnetic 2D", et on définit la langueur "Depth" qui égale à 150 mm

 Pour affecter les propriétés physiques il faut créer et assigner des régions à la géométrie pour nous permettre d'affecter leurs propriétés physiques.

La figure IV.3 présente la géométrie avec ces régions.

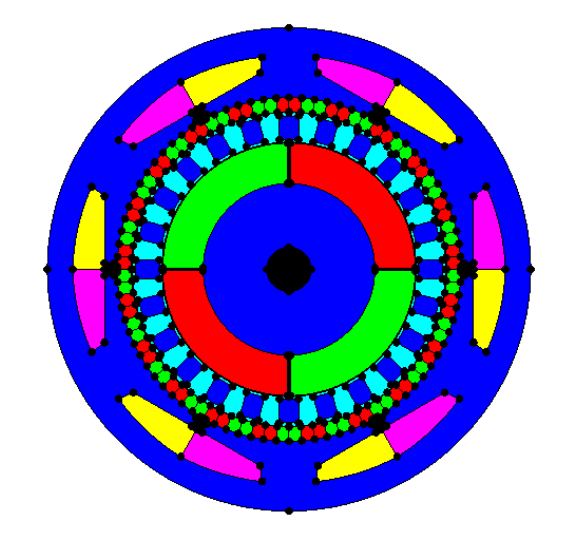

**Figure IV.3 :** Les régions

Chaque région a un couleur, et chaque région a un seul propriété physique.

 On importe les matériaux physiques que nous allons utiliser dans cette machine. Pour le fer des rotors et du stator on utilise un matériau ferromagnétique de la bibliothèque du Flux 2D, il s'appelle FLU\_STEEL\_1010\_XC10, il est définit par sa courbe d'aimantation (figure IV.4).

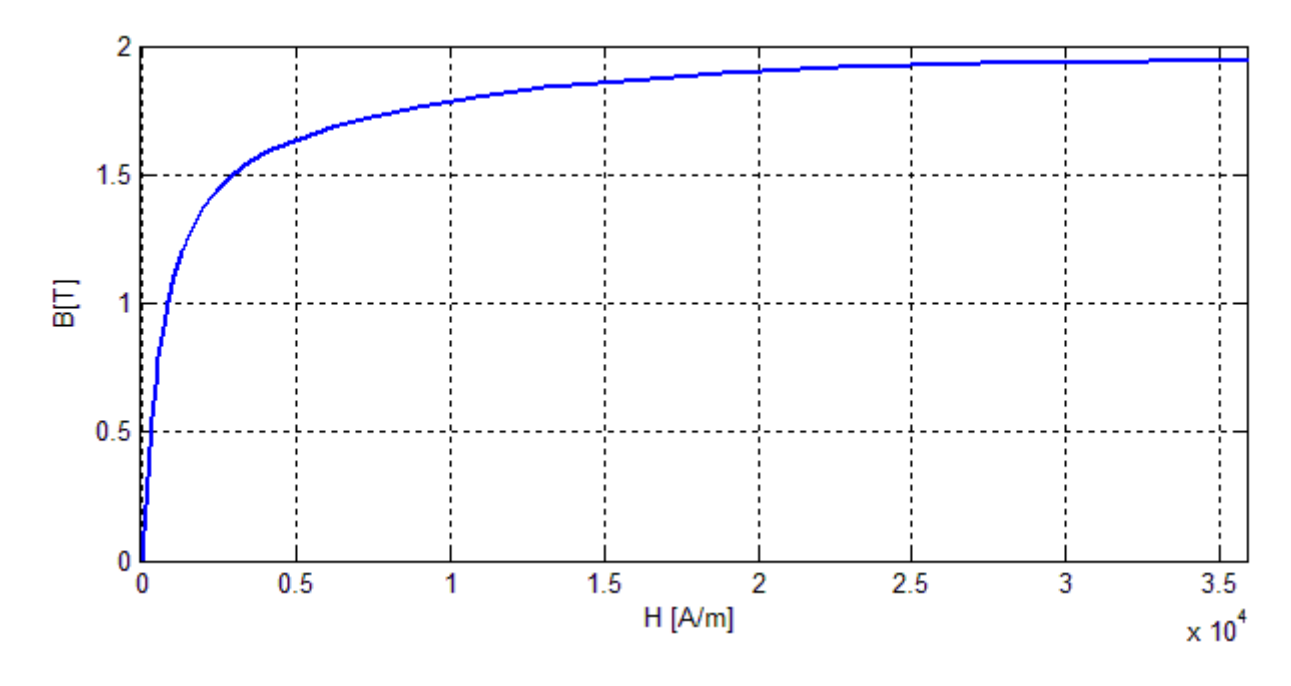

**Figure IV.4 :** La courbe d'aimantation de FLU\_STEEL\_1010\_XC10

 Pour les aimants on utilise néodyme-fer-bore NdfeB, on importe de la bibliothèque, il s'appelle FLU\_NDFE30, son induction rémanente égale à 1.1 T. Pour l'aluminium on importe le matériau FLU\_ALUMINIUM et pour le cuivre des bobines on importe le matériau FLU\_COPPER.

Après tout ça on affecte ces matériaux à ses régions correspondants.

#### **Définition des ensembles mécaniques "mechanical set" aux régions :**

 Après l'affectation des propriétés physique on ne peut pas lancer le calcul avant qu'on définit l'ensemble mécanique à chaque région, donc on définit les régions du stator comme un ensemble mécanique fixe, et les régions du rotor interne comme un ensemble mécanique tournant, et la région d'entrefer comme un ensemble mécanique d'un état compressible.

#### **IV.5 EXPLOITATION DES RESULTATS ET INTERPRETATION**

#### **IV.5.1 Etude de la pdd comme une génératrice**

Pour étudier la PDD comme une génératrice, on entraine la machine avec une vitesse constant de 1500 tr/min, et on obtient une tension triphasé avec une fréquence de 50 Hz, mais avec une amplitude réglable, on a joué sur le nombre des spires pour obtenir une amplitude qu'on le veut.

La figure IV.5 représente les lignes de champ rotorique tel que l'existence de quatre pôles rotorique.

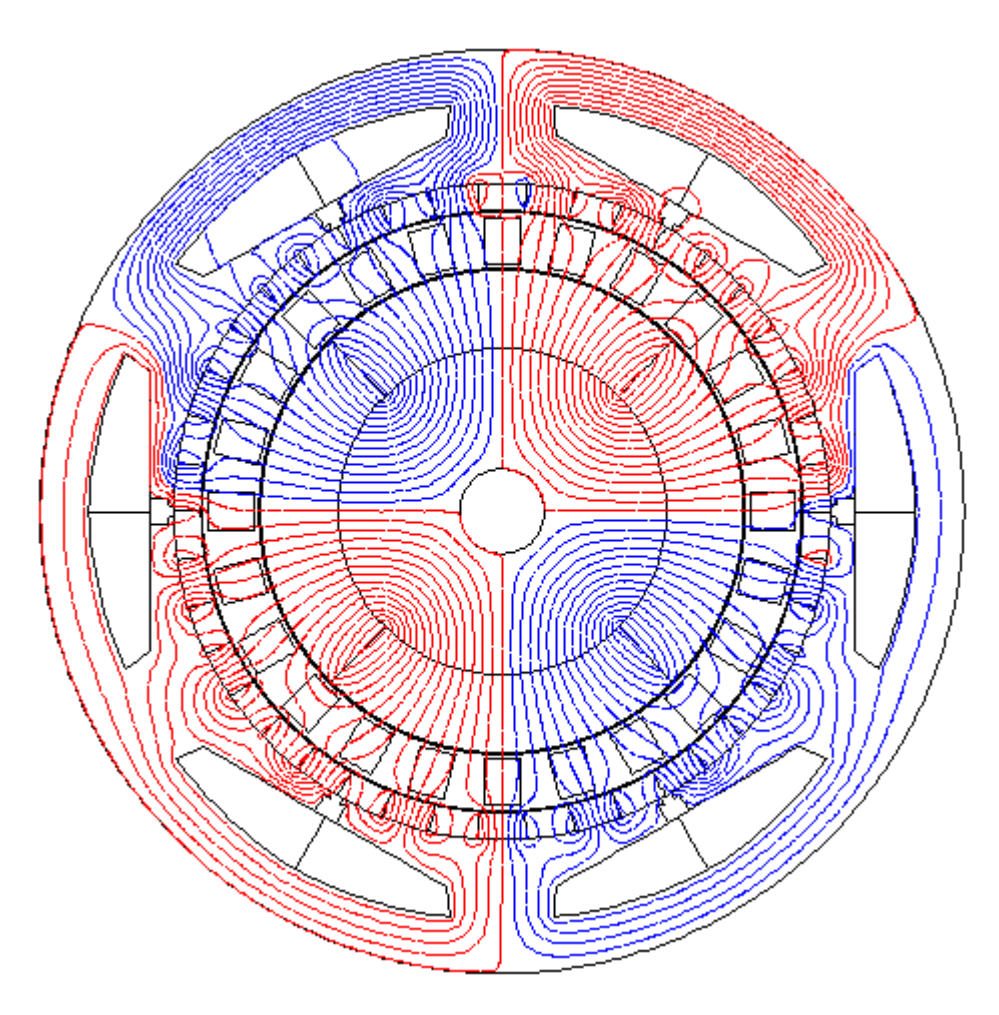

**Figure.VI.5 :** Les lignes de champ rotorique

#### **L'effet du nombre des spires sur la fem induite :**

Pour un nombre des spires=100, on obtient :

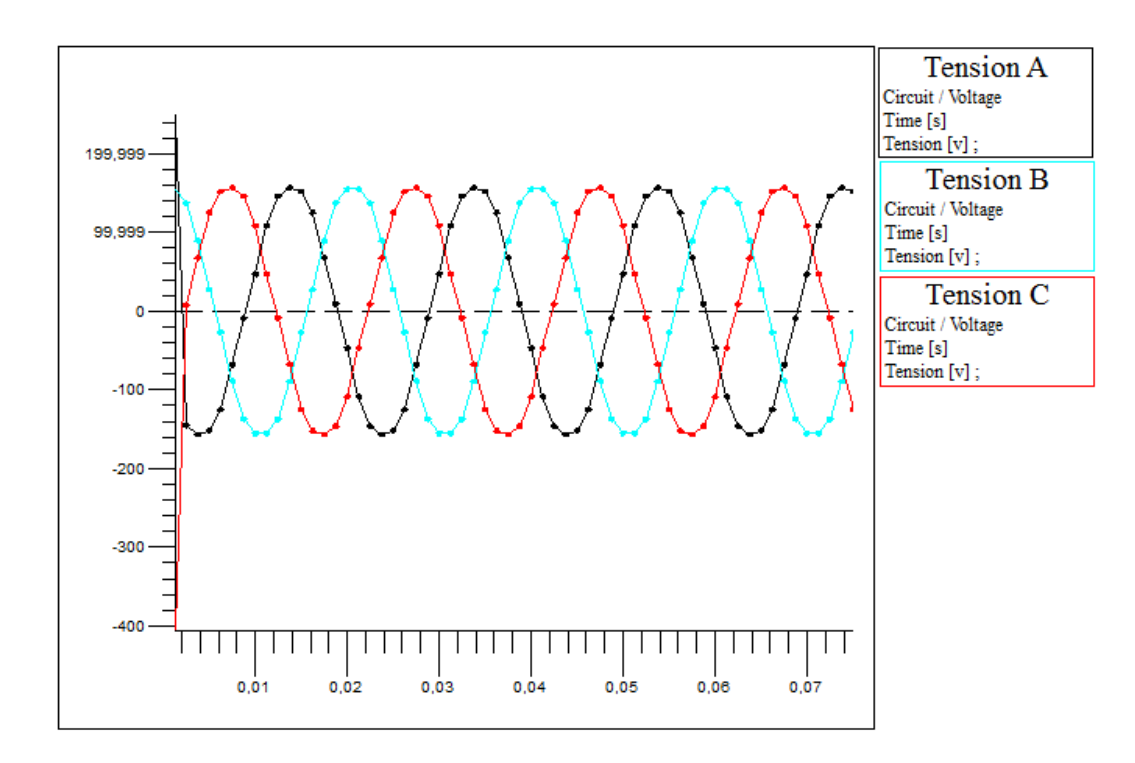

**Figure.VI.6 :** Les fem induites pour 100 spires

Pour un nombre des spires=200, on obtient :

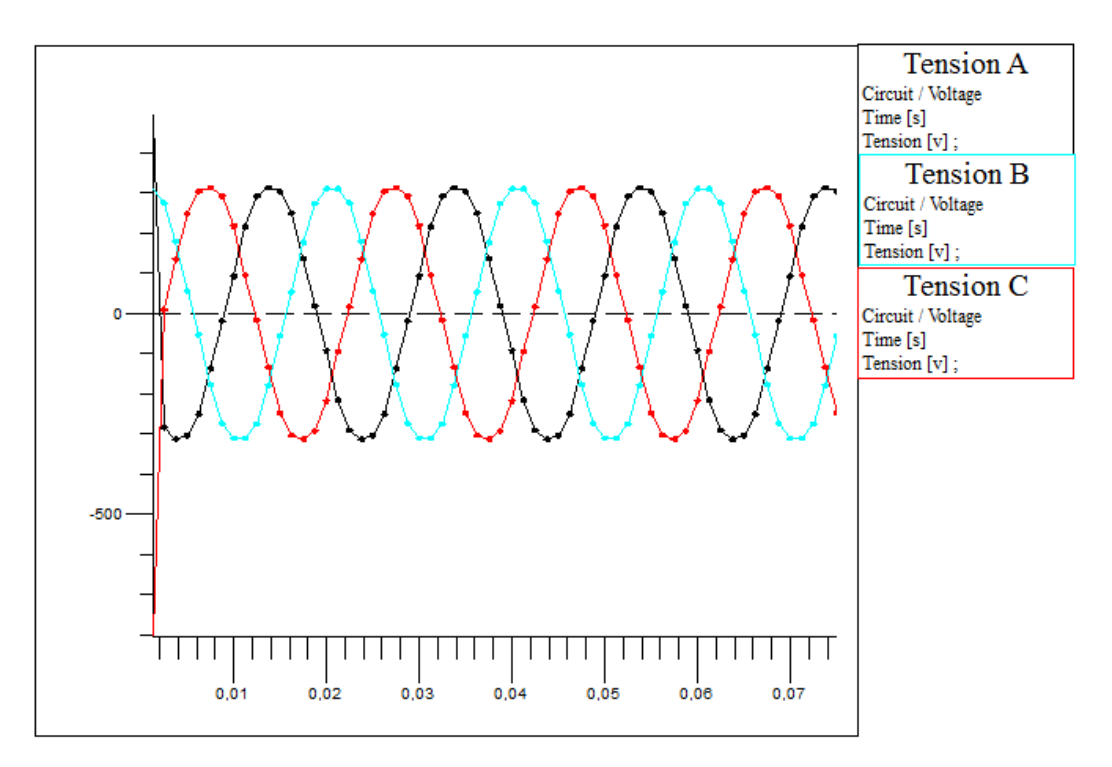

Figure.VI.7 : Les fem induites pour 200 spires

Pour un nombre des spires=250, on obtient :

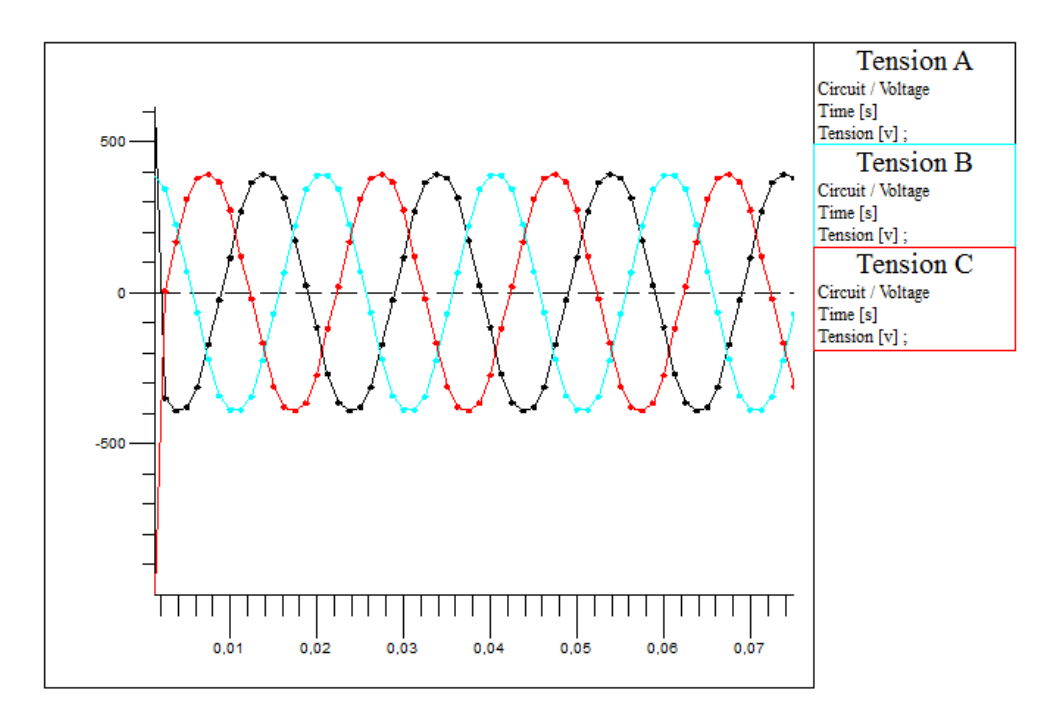

Figure.VI.8 : Les fem induites pour 250 spires

Pour un nombre des spires=300, on obtient :

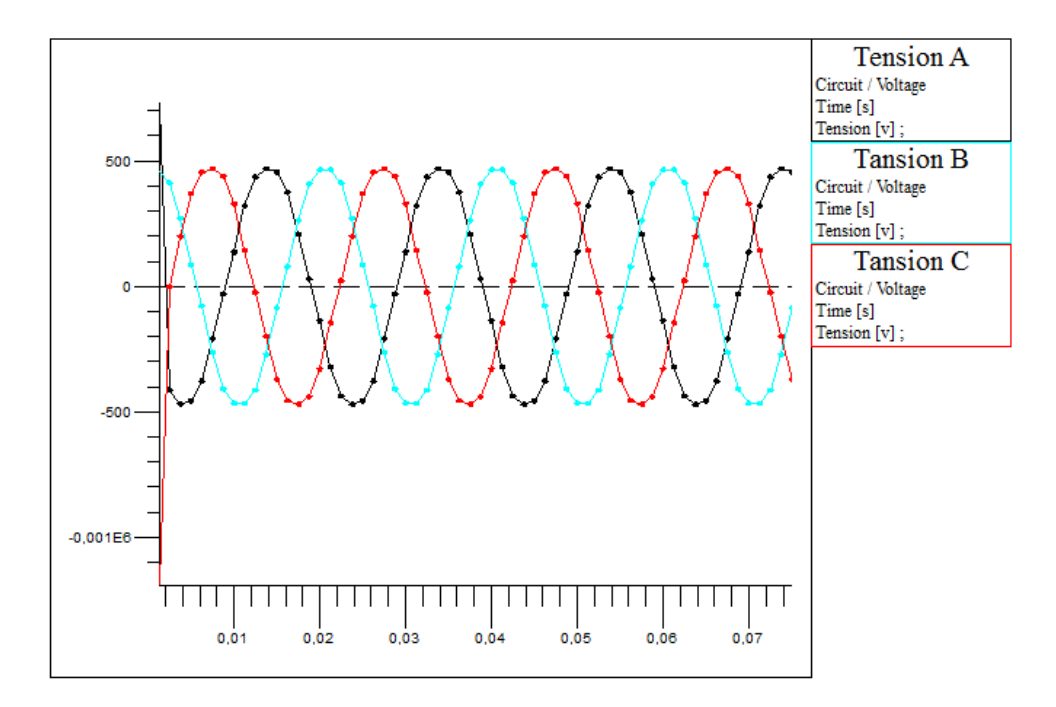

**Figure.VI.9 :** Les fem induites pour 300 spires

La figure VI.9 représente la déférence en fem induite entre les quatre valeurs du nombre de spires pour une seule phase :

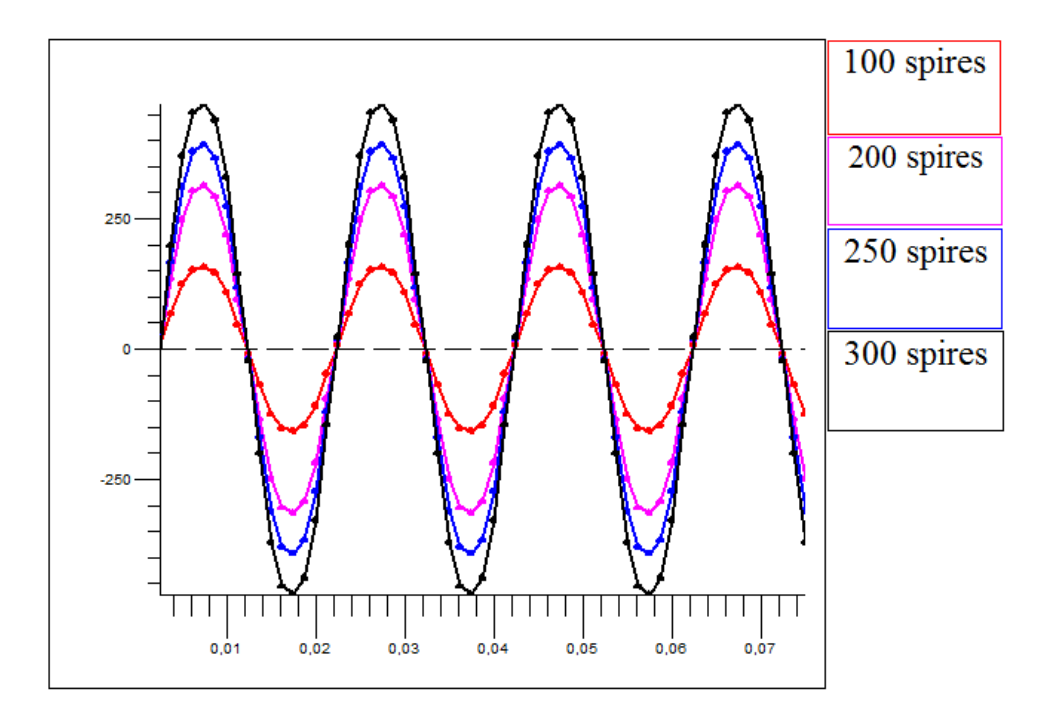

**Figure.VI.10 :** La différence entres les fem induite en variant le nombre des spires

On déduit que la fem induite augmente en amplitude lors de l'augmentation du nombre des spires des enroulements statorique.

#### **L'effet du rotor externe et les aimants statoriques sur la fem induite :**

On affecte les propriétés physiques au rotor externe seul et on refait le calcul, puis on affecte les propriétés physiques aux aimants statoriques et on refait le calcul, et après on refait le calcul avec l'affectation des propriétés physiques au rotor externe et les aimants statoriques au même temps, la figure VI.11 représente l'effet du rotor externe et les aimants statoriques sur la fem induite.

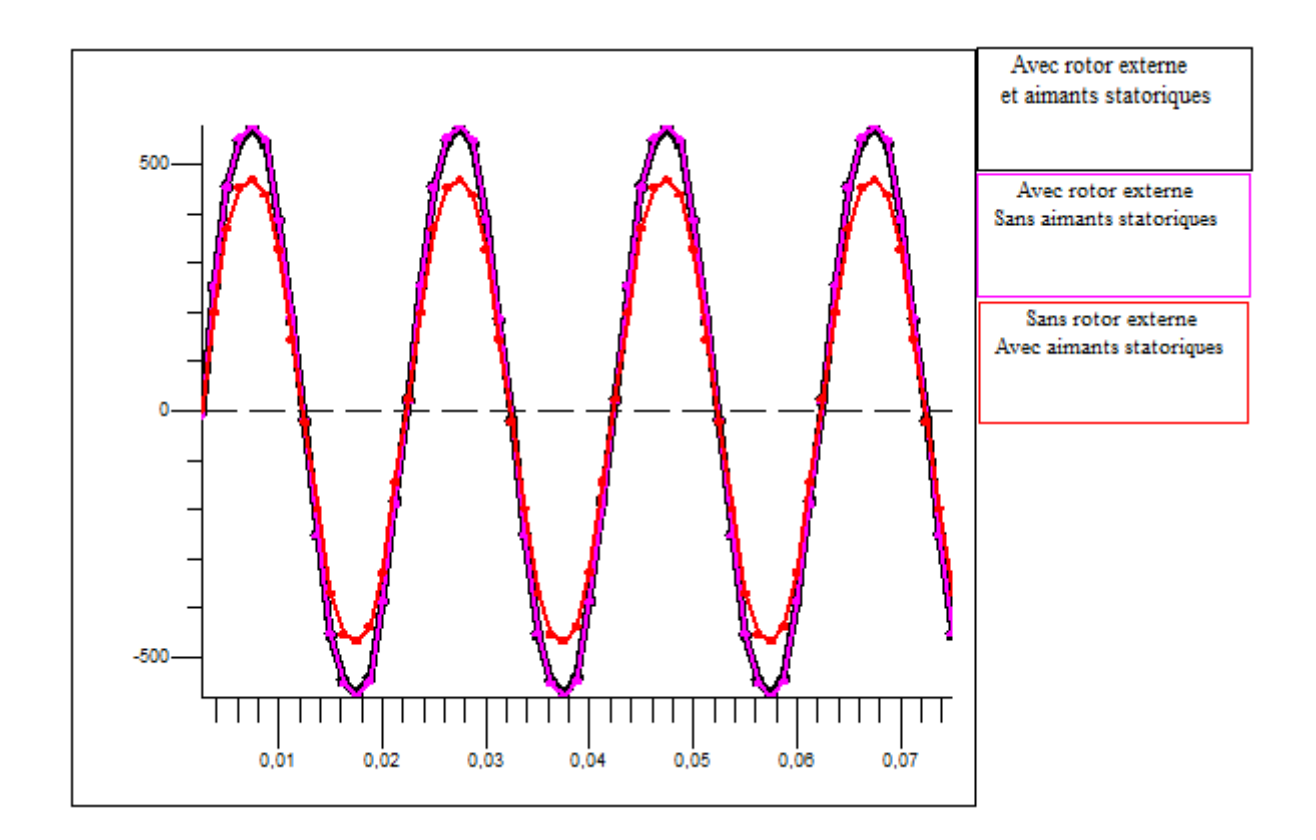

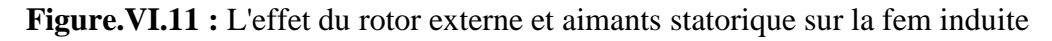

On remarque que les aimants statorique n'influence pas sur la fem induite, par contre le rotor externe augmente quelque sorte l'amplitude de la fem à cause des pièces ferromagnétiques qui canalise plus de lignes de champ donc une valeur plus grande d'induction magnétique ou bien d'un flux magnétique, ainsi une fem d'amplitude plus grande.

#### **IV.5.2 Etude de la pdd comme un moteur**

 Pour étudier la machine pseudo direct drive comme moteur, on a alimenté la machine par une tension sinusoïdale triphasé 220 v / 60 Hz, donc on réalise un circuit électrique et on couple ce circuit avec les enroulements statorique de la machine, la figure IV.12 représente le circuit électrique que nous avons réalisé :

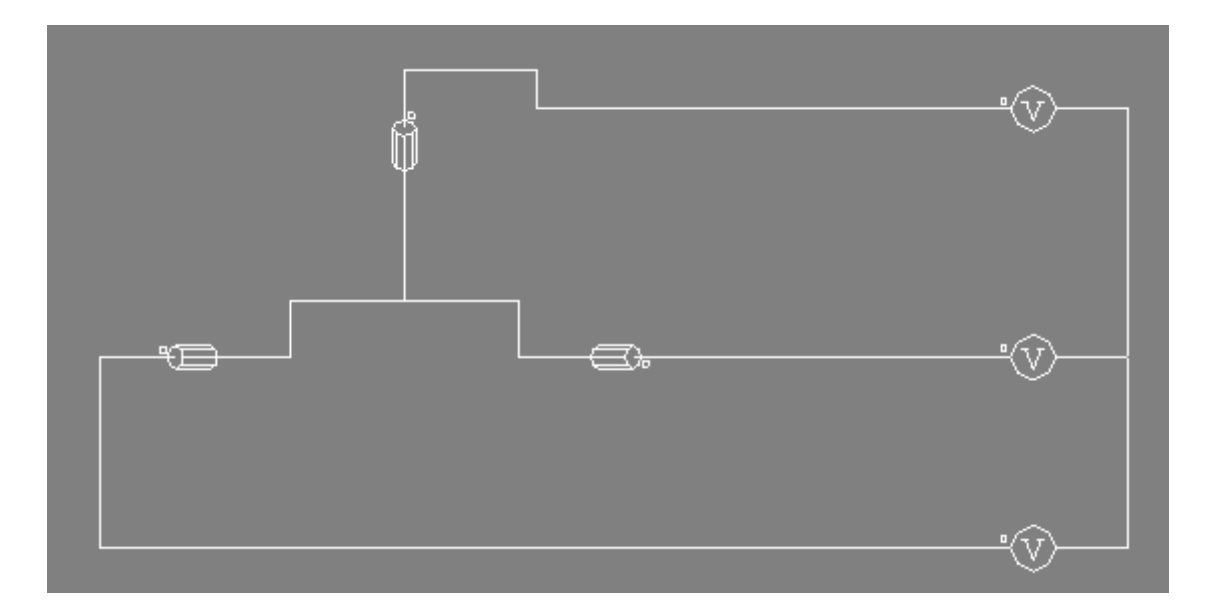

**Figure IV.12 :** Le circuit électrique d'alimentation de la PDD

 Le déphasage entre les tensions est 120° et la fréquence est 60 Hz, la résistance de chaque enroulement est 0.17 ohm.

#### **L'étude du rotor interne :**

Dans cette étude on veut savoir l'effet de la position initiale du rotor sur le démarrage.

On a essayé de démarrer le rotor tel que la position initiale égal à 0°.

La figure IV.13 montre la position de 0° :

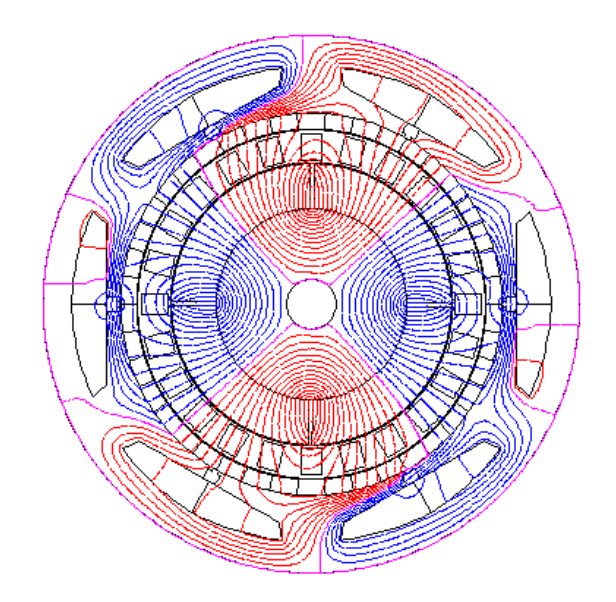

**Figure IV.13 :** La position 0° du rotor interne

On a fait le calcul avec un pas égal à 0.00005 s, les figures IV.14, IV15 et IV.16 montre respectivement le couple appliqué sur le rotor, la position du rotor et la vitesse de rotation :

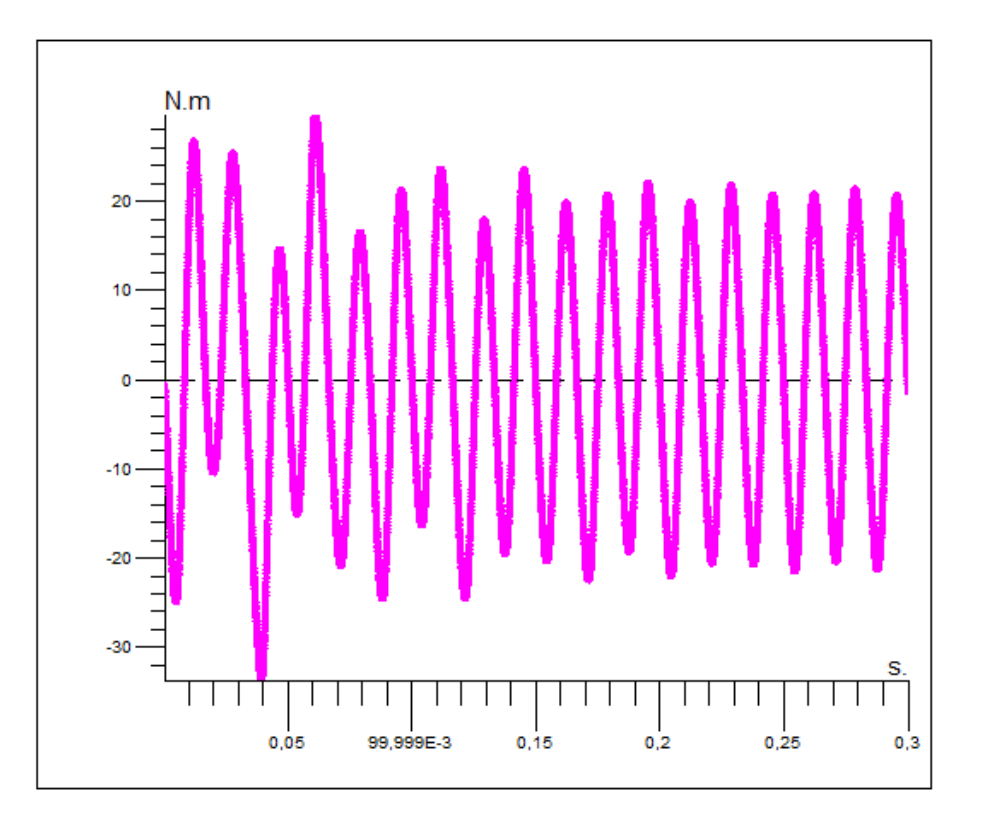

**Figure IV.14 :** Le couple appliqué sur le rotor en fonction du temps, 0°

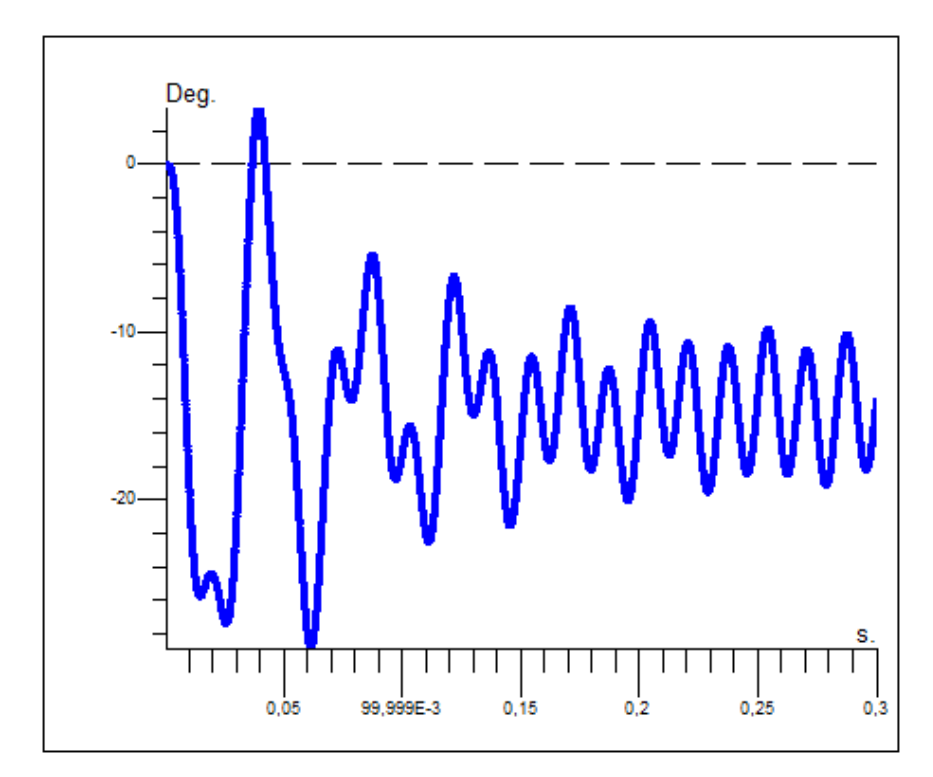

**Figure IV.15 :** La position du rotor en fonction du temps, 0°

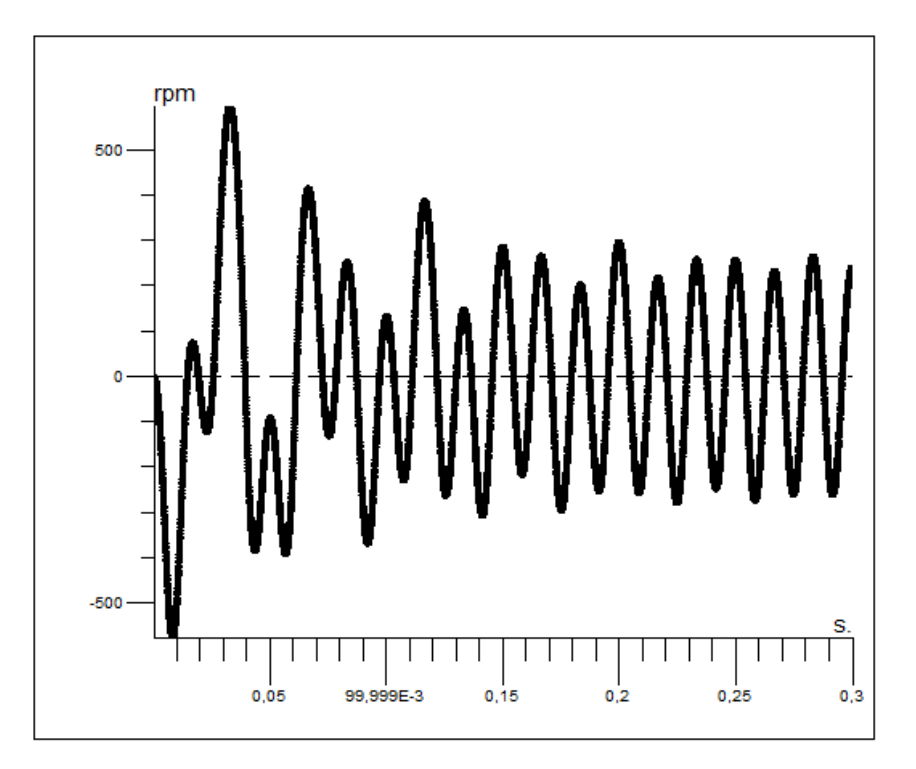

**Figure IV.16 :** La vitesse de rotation en fonction du temps, 0°

 La forme de l'allure de la vitesse de rotation montre que le rotor ne tourne pas et reste vibré, donc la position de 0° est une position défavorable et le rotor ne démarre jamais avec cette position. On a essayé autre fois de démarrer le rotor tel que la position initiale égal à 45°.

La figure IV.17 montre la position de 45° :

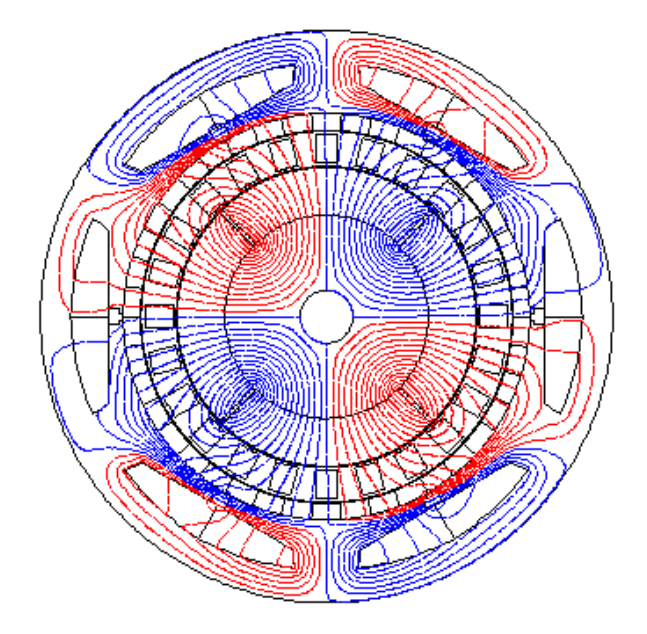

**Figure IV.17 :** La position 45° du rotor interne

On a fait le calcul avec un pas égal à 0.00005 s, les figures IV.18, IV19 et IV.20 montre respectivement le couple appliqué sur le rotor, la position du rotor et la vitesse de rotation :

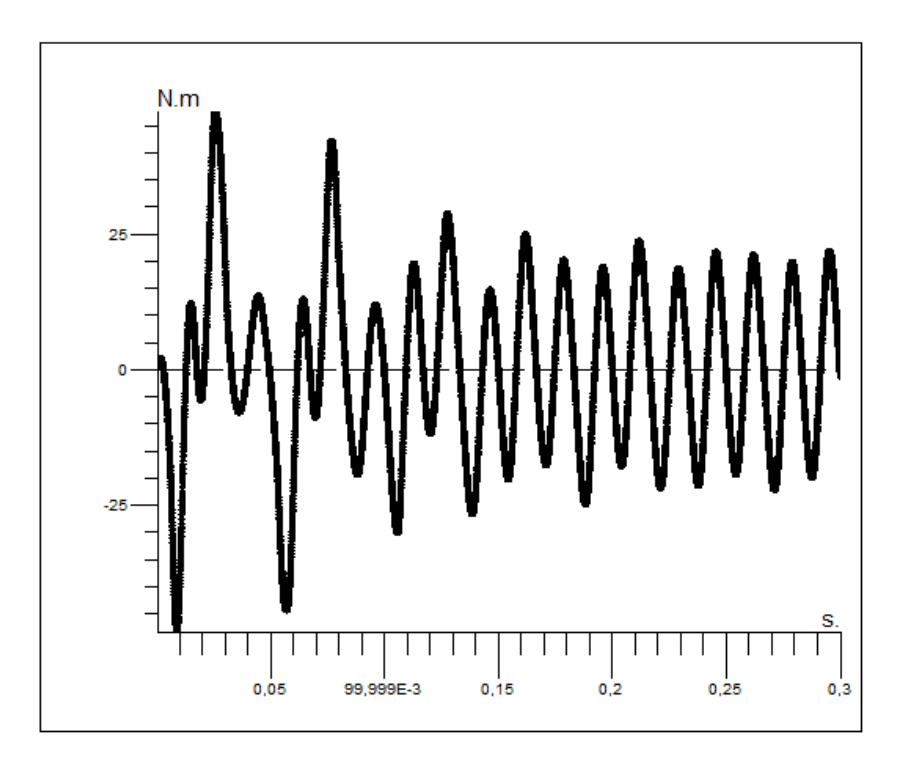

**Figure IV.18 :** Le couple appliqué sur le rotor en fonction du temps, 45°

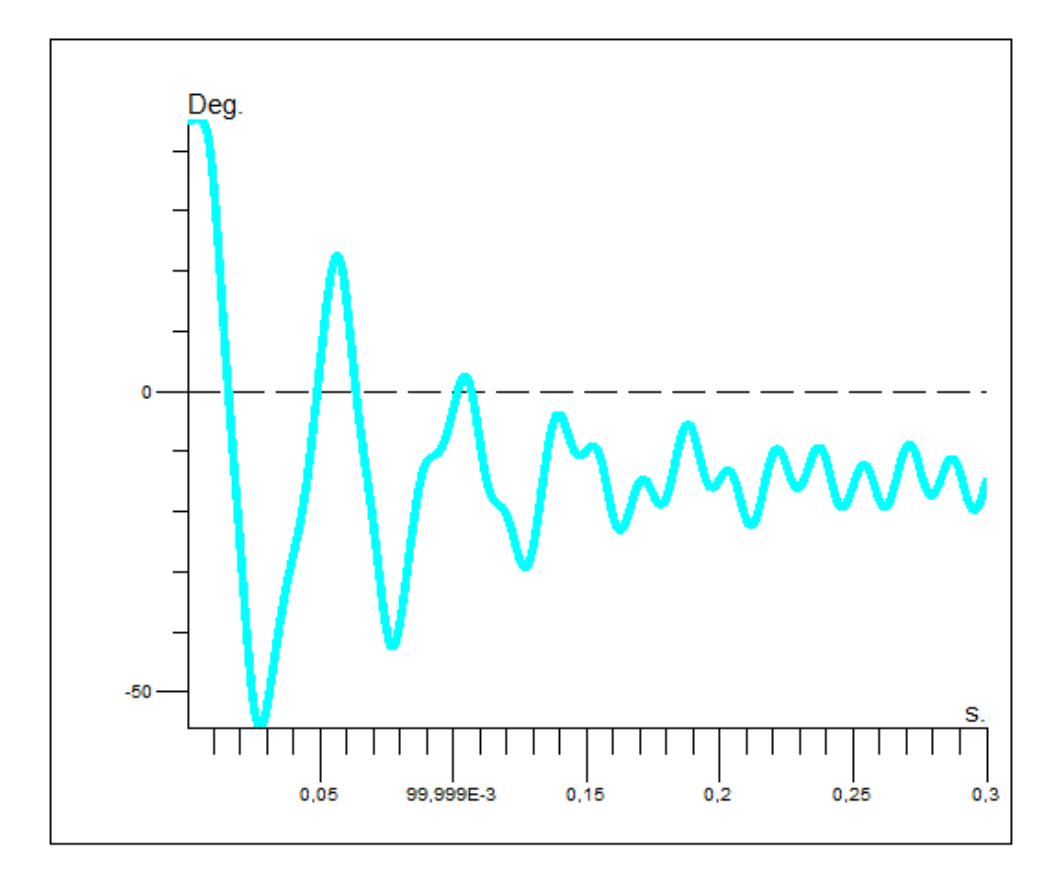

**Figure IV.19 :** La position du rotor en fonction du temps, 45°

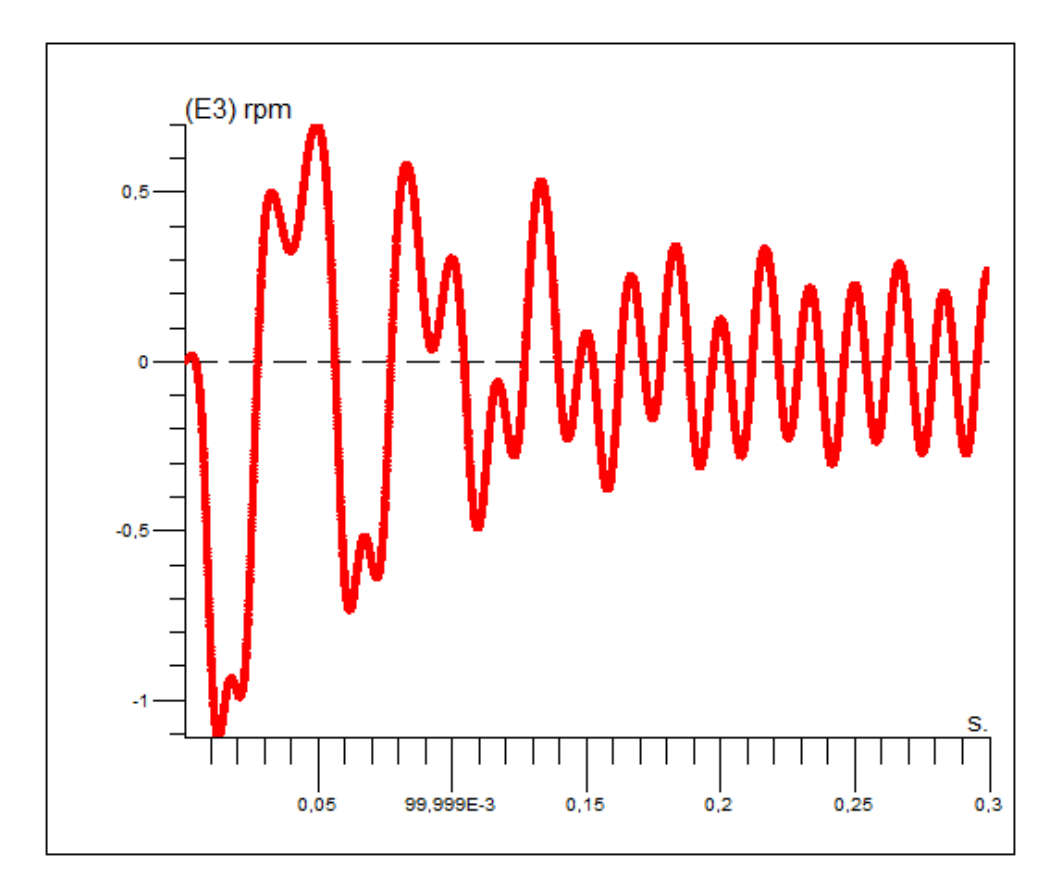

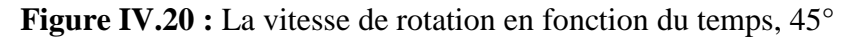

La forme de l'allure de la vitesse de rotation montre que le rotor ne tourne pas et reste vibré, donc la position de 0° est une position défavorable et le rotor ne démarre jamais avec cette position.

On a essayé autre fois de démarrer le rotor tel que la position initiale égal à 90°.

La figure IV.21 montre la position de 90° :

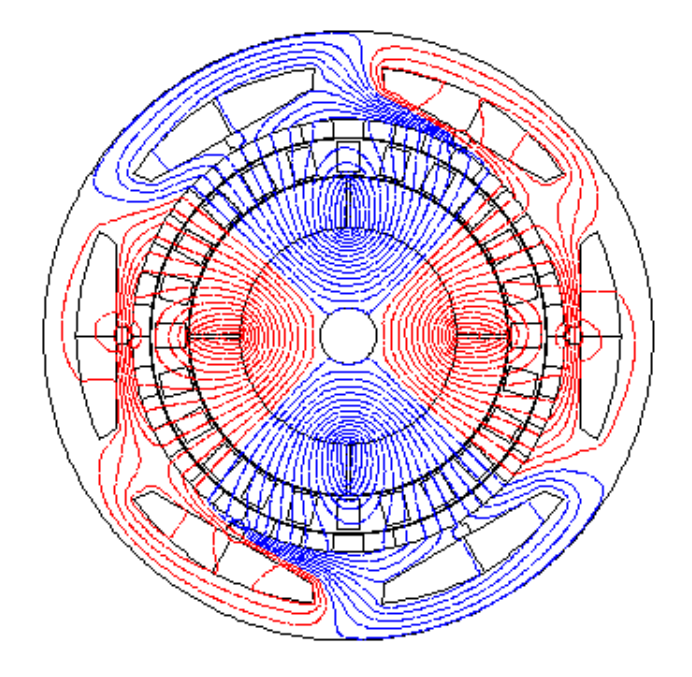

**Figure IV.21 :** La position 90° du rotor interne

On a fait le calcul avec un pas égal à 0.00005 s dans les premiers 0.3 s et on a compléter le calcul avec un pas de 0.0005 s jusqu'à 1 s, les figures IV.22, IV.23 et IV.24 montre respectivement le couple appliqué sur le rotor, la position du rotor et la vitesse de rotation :

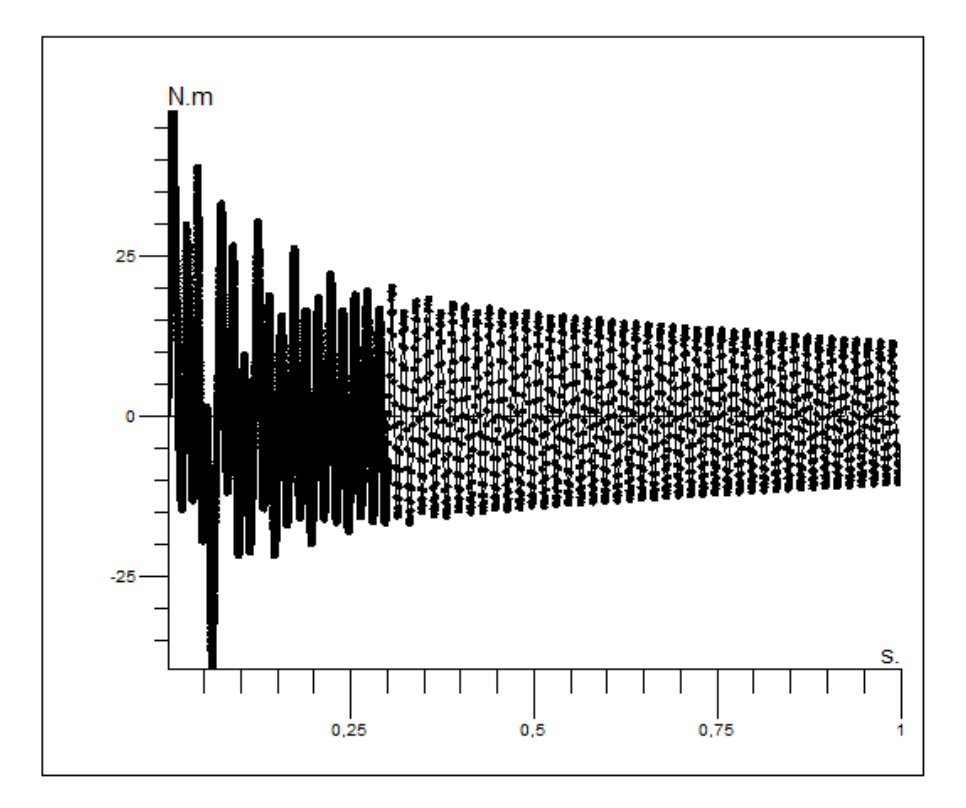

**Figure IV.22 :** Le couple appliqué sur le rotor en fonction du temps, 90°

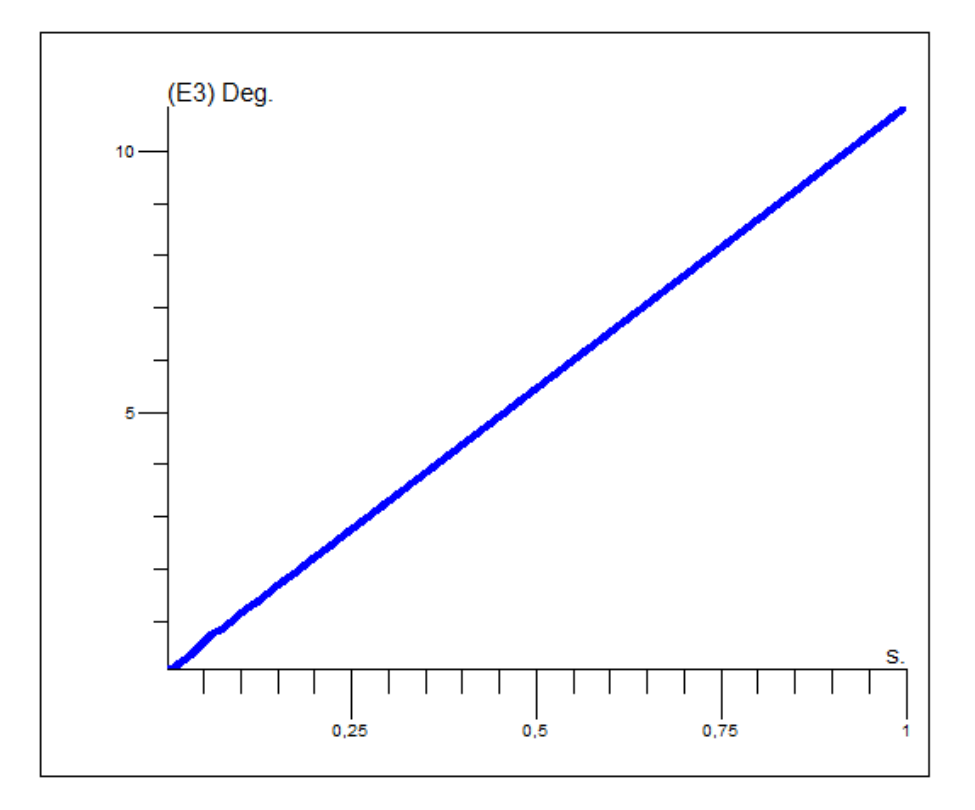

**Figure IV.23 :** La position du rotor en fonction du temps, 90°

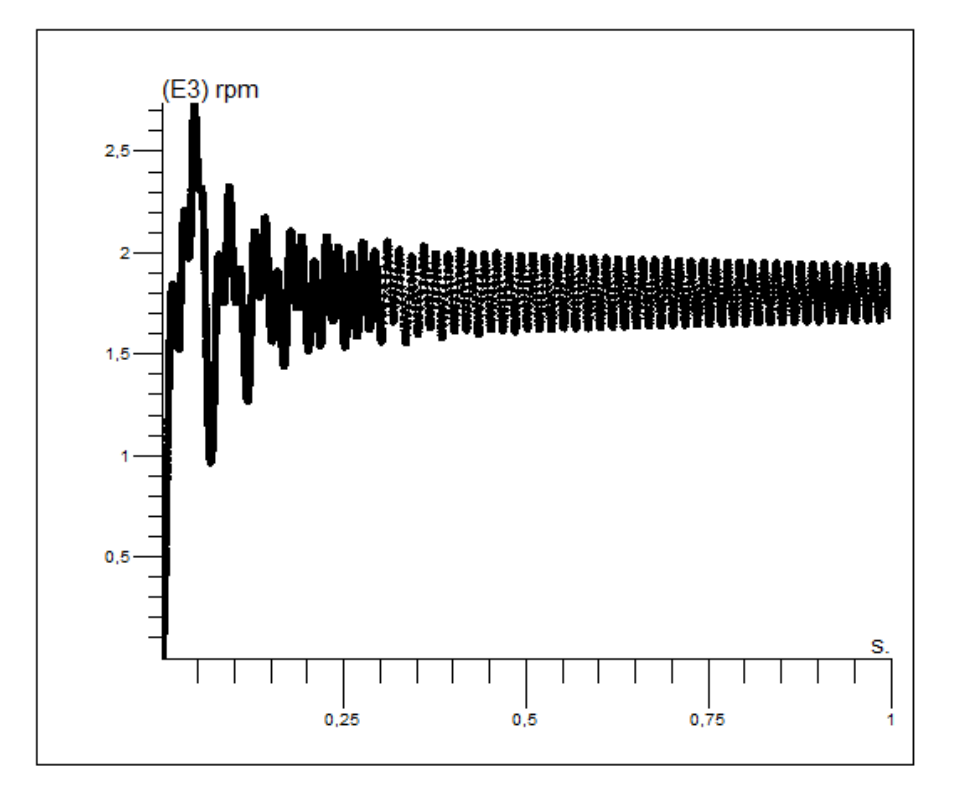

**Figure IV.24 :** La vitesse de rotation en fonction du temps, 90°

La forme de l'allure de la vitesse de rotation montre que le rotor tourne à un seul sens et sa vitesse augmente en fonction du temps avec une oscillation et elle a arrivée à 1800 tr/min (vitesse de synchronisme) avec une oscillation amortie environ la vitesse de synchronisme 1800 tr/min en fonction du temps.

Le couple augmente initialement positivement puis il est oscillé environ le 0 Nm (la machine est sans charge), la position du rotor augmente proportionnellement avec le temps.

Donc on déduit que la position initiale 90° est une position favorable et le rotor tourne avec cette position initiale.

#### **Interprétation :**

Pour démarrer le rotor interne il faut positionner le rotor tel que le faible du champ rotorique (à l'interface des aiment) devient en parallèle avec le maximum du champ statorique, et également le sens de rotation initial du rotor doit être en même sens du champ tournant statorique.

#### **Etude de l'effet du rotor externe et les aimants statoriques sur le rotor interne**

Dans cette étude on veut savoir l'effet du rotor externe seulement sur le rotor interne puis l'effet des aimants statoriques, et après l'effet du rotor externe et les aimants satatoriques sur le rotor interne.

Les figures IV.25, IV.26 et IV.27 montre respectivement le couple appliqué sur le rotor, la position du rotor et la vitesse de rotation pour les trois cas :

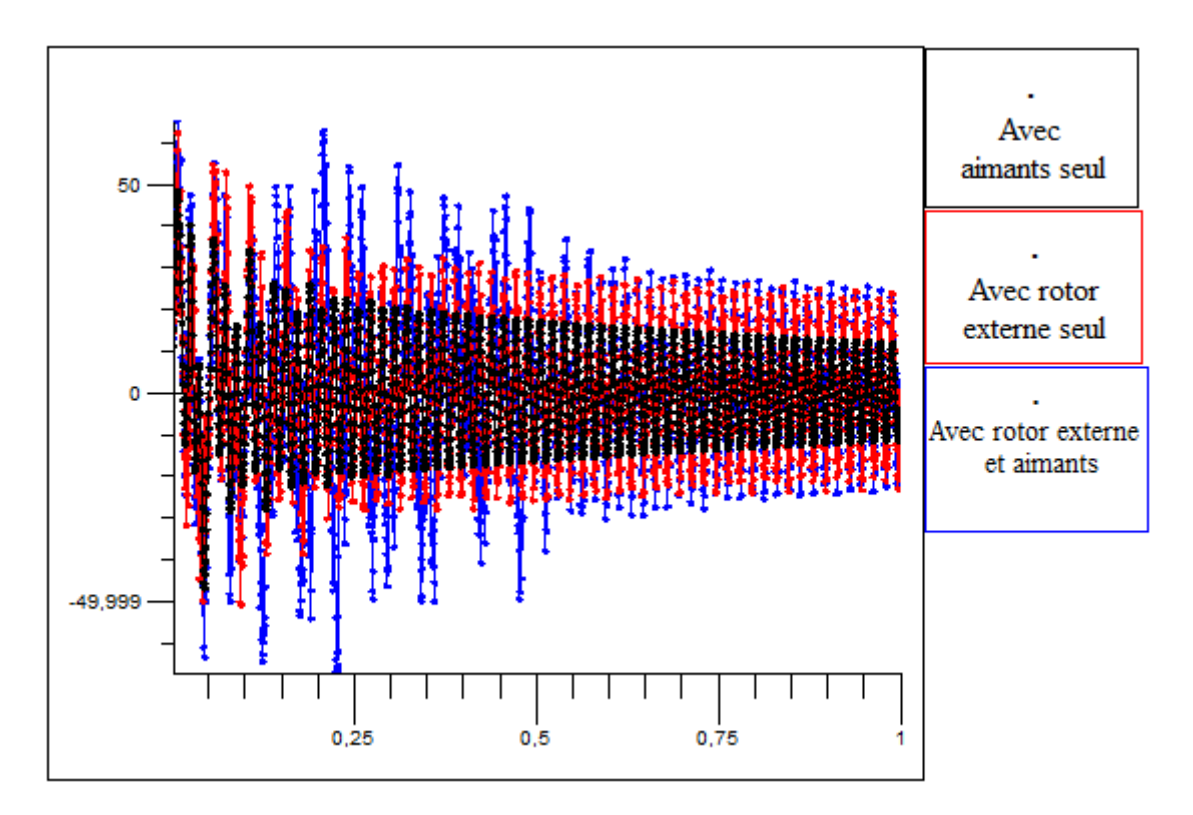

**Figure IV.25 :** Le couple appliqué sur le rotor en fonction du temps pour les trois cas
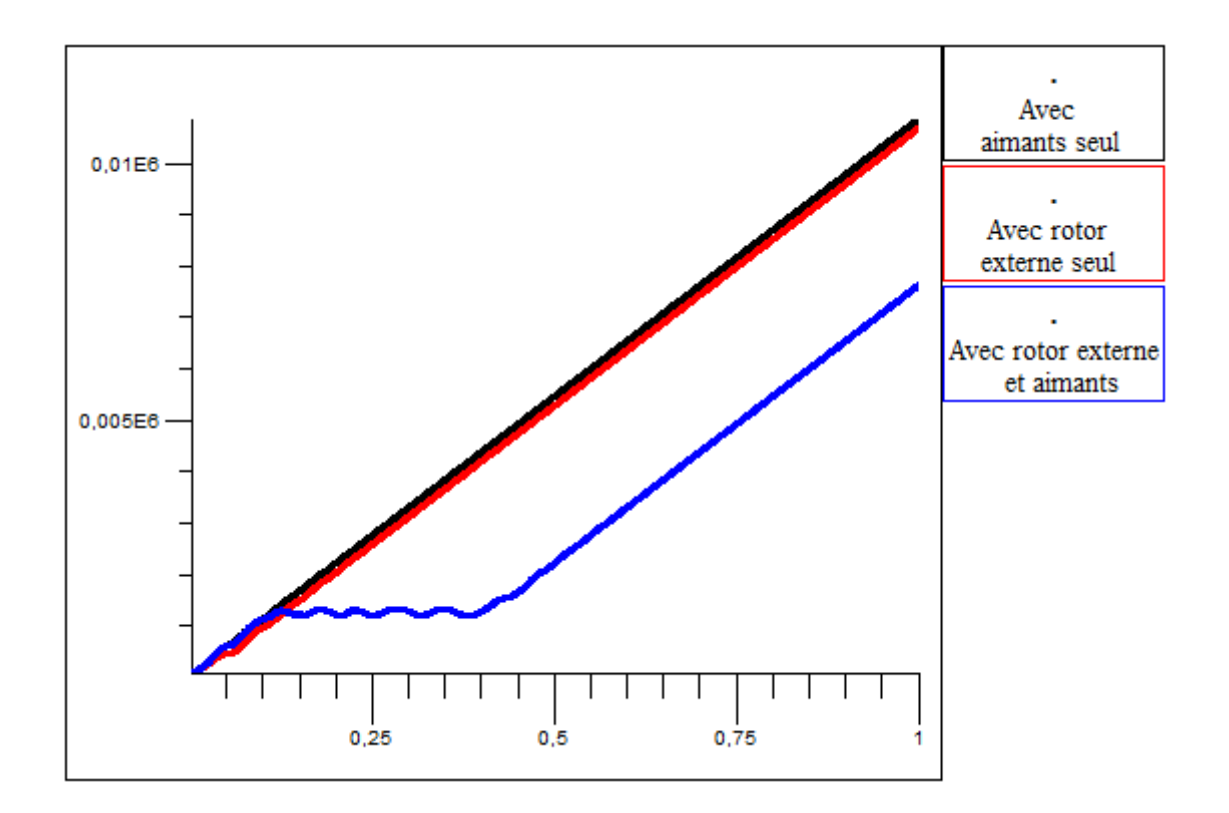

**Figure IV.26 :** La position du rotor en fonction du temps pour les trois cas

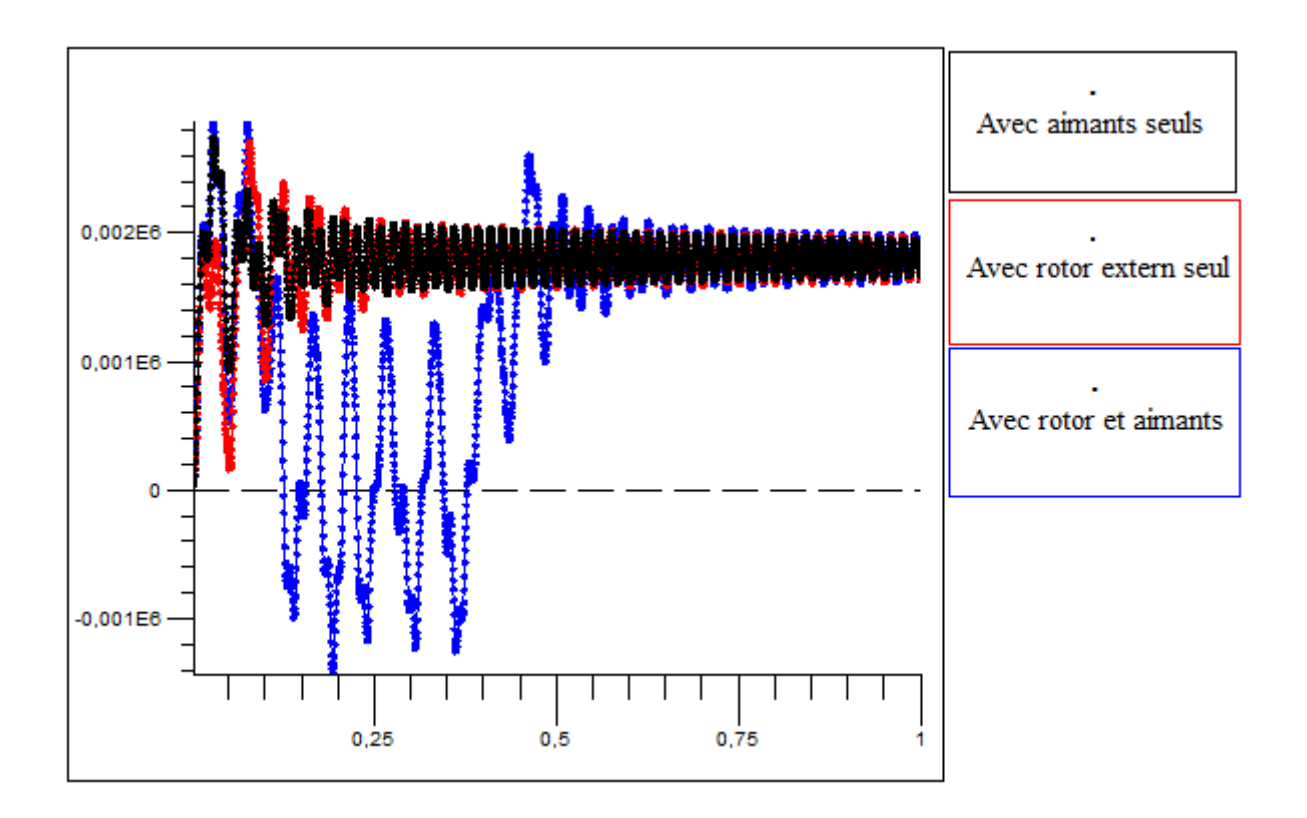

**Figure IV.27 :** La vitesse de rotation en fonction du temps pour les trois cas

On remarque qu'il y a une perturbation importante dans l'allure de vitesse pour le troisième cas (Avec rotor et aimants), cette perturbation montre qu'il y a un effet sur le rotor interne à cause des aimants statoriques et leurs orientations d'une part, et le rotor externe et la canalisation des lignes du champ des pièces ferromagnétiques d'autre part.

On inverse l'orientation des aimants statoriques, et on va refaire le calcul et on verra ce qu'il va se faire à la vitesse du rotor interne, la figure IV.28 montre qu'il y a un changement dans l'allure de la vitesse :

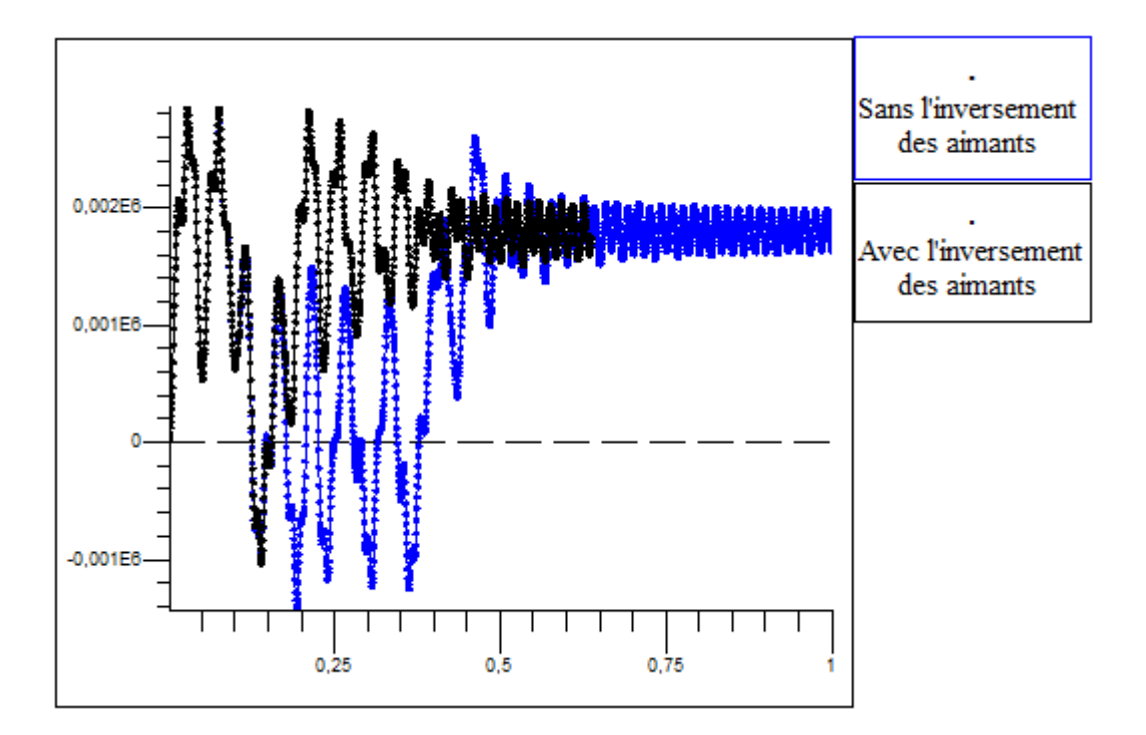

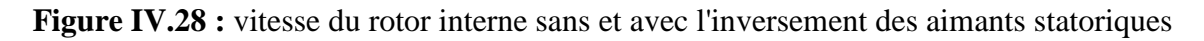

Il y a une amélioration en la vitesse lors qu'on inverse l'orientation des aimants statoriques.

### **Etude du rotor externe**

Le logiciel Flux 2D ne nous permet pas de faire tourner les deux rotors en même temps, c'est pour cela on ne peut pas d'étudier le régime transitoire du rotor externe avec rotation, donc on recourt à faire une étude sur le couple appliqué sur le rotor externe et sa valeur moyenne, on remarque que le couple appliqué sur le rotor interne a une valeur moyenne que nous pouvons calculé par Flux 2D.

La valeur moyenne du couple appliqué sur le rotor interne est égalée à 0.5726559 Nm

On trace le couple appliqué sur le rotor externe, la figure IV.29 représente l'allure de ce couple en fonction du temps :

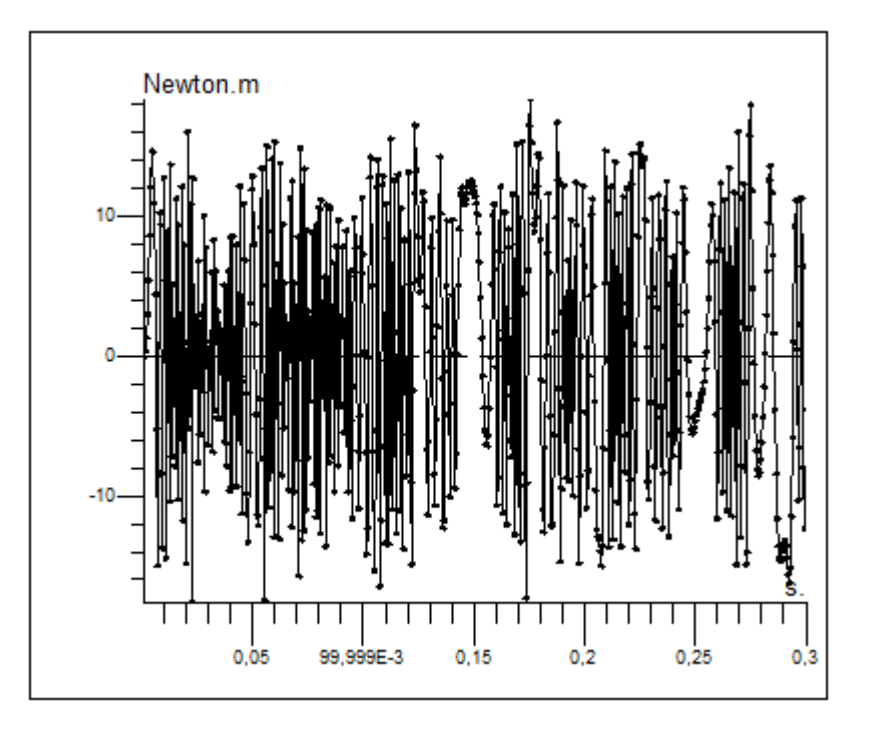

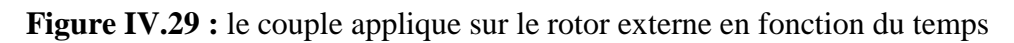

On a calculé la valeur moyenne de ce couple, et elle est égalée à 0,5082440 Nm.

On remarque que cette valeur égale à la valeur moyenne du couple du rotor interne

#### **Interprétation**

Par la définition du couple qui est égalé à la force multiplié par le rayon, et on a les valeurs moyennes du couple des rotors interne et externe sont égalées, on a également le rayon du rotor interne inferieur au rayon du rotor externe donc par logique la force appliquée sur le rotor externe est inférieure à la force du rotor interne donc le rotor va tourner avec une vitesse inferieur à la vitesse du rotor interne et au même sens de rotation, et cet interprétation s'accord avec la théorie de cette machine tel que le rotor interne a une vitesse plus grande par rapport à la vitesse du rotor externe.

## **IV.6 CONCLUSION**

 Dans ce chapitre on a exploité les résultats obtenus de la modélisation et on a interprété de quelque sorte ses résultats, on a vu que la position du rotor interne est très importante pour le démarrage de la machine, cette position a une relation avec la position des pôles rotoriques par rapport à la position des pôles statoriques tel que le minimum de champ à l'interface des aimants rotoriques doit être positionner avec le maximum de champ statorique, on a également vu qu'il y a un effet sur le rotor interne à cause des aimants statoriques et leurs orientations d'une part, et le rotor externe et la canalisation des lignes du champ des pièces ferromagnétiques d'autre part, on a également étudié le rotor externe par l'étude de son couple, on a conclu que ce rotor peut tourner au même sens que le rotor interne mais avec vitesse inferieur à la vitesse de ce dernier.

## **CONCLUSION GENERALE**

Nous avons présenté succinctement les différentes structures de MASP (machines synchrones à aimants permanents) en rapportant les différents types d'aimants permanents ainsi que les types du rotor. Aussi les avantages et les inconvénients de cette machine et enfin quelques exemples dans l'industrie.

Nous avons présenté succinctement une généralité sur l'engrenage magnétique et la structure de la machine PDD (pseudo direct drive), et en rapportant le type d'aimants permanents utilisé. Aussi les avantages et les inconvénients de cette machine et enfin quelques applications dans l'industrie.

Nous avons exposez les lois fondamentales de l'électromagnétisme et le modèle mathématique qui caractérise l'évolution spatio-temporelle du champ électromagnétique, et on a exposé les plusieurs types des méthodes numériques pour le calcul des champs, et également on a expliqué de quelque sorte le fonctionnement du logiciel FLUX 2D qui travaille avec la méthode des éléments finis.

Nous avons exposé comment-t-on modélise cette machine par le logiciel Flux 2D en magnétodynamique et en régime transitoire, et on a également exposé les résultats de cette modélisation et puis on a interprété ces résultats ce que nous permettons de comprendre le fonctionnement de cette machine.

#### **Perspective :**

Le perspective de recherche qui apparaît à l'issue de cette mémoire concernent la réutilisabilité de notre travail (précisément l'étude de la PDD comme un moteur), à travers la modélisation de la PDD comme un moteur avec une fréquence de 50 Hz.

# **Bibliographie**

- **[1]** BOUKAIS Boussad, Contribution a la modélisation des systèmes couple machines convertisseur : application aux machine a aimants permanents. Thèse de Doctorat 2012
- **[2]** ABDELLAOUI Hassina, Etude expérimentale de la position rotorique d'un moteur synchrone à aimants permanents par variables électrique. Mémoire de Magister
- **[3]** Fabrice LOCMENT, Conception et modélisation d'une machine synchrone à 7 phases à aimants permanents et flux axial : commande vectorielle en modes normal et dégradé .Thèse De Doctorat 2006
- **[4]** LAALA Wided, Commande d'une Machine Synchrone à Aimants Permanents Sans Capteur de Vitesse. Utilisation d´Un Observateur Non Linéaire, 2003
- **[5]** Jiabin Wang and Kais Atallah, Modeling and Control of 'Pseudo Direct-Drive' Brushless Permanent Magnet Machines, the University of Sheffield 2009
- **[6]** IEEE transactions on industry applications, vol. 46, no. 1, january/february2010
- **[7]** K. Atallah, S. D. Calverley, D. Howe, "Design, analysis and realisation of a high performance magnetic gear', IEE Proc. Elec. Power Appl., Vol. 151, pp135-143, 2004.
- **[8]** K. Atallah, et al, 'Pseudo direct-drive electrical machines', UK0607994.1/WO2007125284, filing date 24/04/2006.
- **[9]** K. Atallah, J. Rens, S. Mezani, and D. Howe, "A novel 'pseudo' direct-drive brushless permanent magnet machine" IEEE Transations on Magnetics, in press, 2008.
- **[10]** J. Rizk, M. H. Nagrial, and A. Hellany, "Analysis and design of magnetic torque couplers and magnetic gears," in Proc. 4th Int. Power Electron. Motion Control Conf. (IPEMC), Aug. 14–16, 2004, pp. 1799–1804.
- **[11]** Magnetic Gear Device And Holding Member. May 23,2013.